## **ESCUELA SUPERIOR POLITÉCNICA DEL LITORAL**

## **Facultad de Ingeniería en Electricidad y Computación**

Desarrollo de un módulo de medición de resultados de aprendizaje para la plataforma Aula Virtual de la ESPOL

## **PROYECTO INTEGRADOR**

Previo la obtención del Título de:

## **Ingeniero/a en Ciencias de la Computación**

Presentado por: Julio Alexander Realpe Pineda Génesis Juliana Riera Naranjo

GUAYAQUIL - ECUADOR Año: 2022

## **DEDICATORIA**

El presente proyecto se lo dedico a mi papá Julio por siempre estar pendiente de que termine la universidad, a mi hermano David que me presionara por seguir, a mi novia Majo por el apoyo incondicional y a mi hijo Damian que a pesar de que no entendía que sucedía, él siempre me daba ánimos en todo.

**Julio Alexander Realpe Pineda**

## **DEDICATORIA**

El presente proyecto se lo dedico a mis padres que son el pilar fundamental en mi vida, quienes me ayudaron a lograr mis objetivos tanto en mi vida estudiantil como personal a mis hermanos Andrea, Paola y Julio quienes siempre me brindaron su apoyo incondicional.

 **Génesis Juliana Riera Naranjo**

## **AGRADECIMIENTOS**

Le agradezco a las personas que confiaron y nunca dudaron de mí. También a mis amigos, socios y almas gemelas Ramón y Manuel que juntos crecimos profesionalmente durante toda esta vida universitaria y siempre compartimos clases para quedarnos, pero aun así dejando muchos buenos recuerdos, malas noches y aprendizajes.

**Julio Alexander Realpe Pineda**

## **AGRADECIMIENTOS**

Primero agradezco a Dios ya que creo firmemente que con sus bendiciones he podido cumplir con cada objetivo. A mi familia, en especial a mi madre y hermana quienes son mi ejemplo para seguir, a mi hermano y mi papá que me apoyaban en cada paso, a mi hermana Paola que a pesar de la distancia supo brindarme su apoyo, a mi cuñado que fue quien me ayudó a decidirme por mi carrera y me brindo ayuda durante mis estudios. A los amigos que hice en la universidad y a los que aún conservo desde el colegio. **Génesis Juliana Riera Naranjo**

## **DECLARACIÓN EXPRESA**

"Los derechos de titularidad y explotación, nos corresponde conforme al reglamento de propiedad intelectual de la institución; *Julio Alexander Realpe Pineda* y *Génesis Juliana Riera Naranjo* damos nuestro consentimiento para que la ESPOL realice la comunicación pública de la obra por cualquier medio con el fin de promover la consulta, difusión y uso público de la producción intelectual"

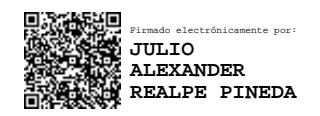

Julio Alexander Realpe Pineda

¥Ο Firmado electrónicamente por: **GENESIS JULIANA RIERA NARANJO**

Génesis Juliana Riera Naranjo

## **EVALUADORES**

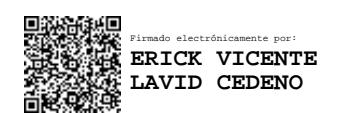

PROFESOR DE LA MATERIA PROFESOR TUTOR

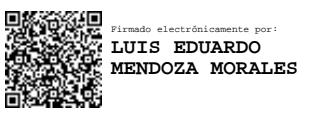

**Erick V. Lavid Cedeño, MsC. Luis E. Mendoza Morales, Ph.D.**

## **RESUMEN**

<span id="page-7-0"></span>La Escuela Superior Politécnica del Litoral (ESPOL) está comprometida a la acreditación de sus programas de estudio, los cuáles requieren ciertas certificaciones de acreditadoras internacionales, donde validan la implementación de mejora en los estándares y metodologías de enseñanza académica. Por lo cual es necesario obtener las mediciones de los Resultados de aprendizaje/competencias/estándares y dar seguimiento a los programas de enseñanza. Los docentes de ESPOL son los encargados de realizar dicho proceso, el cual lo ejecutan de forma manual; de ahí que el método que emplean no es eficiente, puesto que el margen de error incrementa al procesar datos de forma manual. Por consiguiente, se propone realizar un sistema web que logre automatizar el procedimiento de mediciones.

La implementación de la solución consistió en una aplicación web que fue integrada al sistema del Aula Virtual de la ESPOL. Para el desarrollo del sistema, bajo la arquitectura cliente-servidor, se hizo uso de las herramientas .NET, React y Django.

Como resultado se obtuvo la automatización del proceso de medir los Resultados de aprendizaje/competencias/estándares, lo cual logró que el tiempo para realizar la medición por medio del sistema disminuya en un total de 87 minutos en comparación con el proceso manual.

Se concluye que realizar las mediciones correspondientes es mucho más factible y viable para el docente; asimismo, asegura que el proceso se encuentre libre de errores.

**Palabras Clave:** Acreditadoras, Sistema, Medición, Automatización.

### *ABSTRACT*

<span id="page-8-0"></span>*The Escuela Superior Politécnica del Litoral (ESPOL) is committed to the accreditation of its study programs, which require certain certifications from international accreditation bodies, where they validate the implementation of improvements in academic teaching standards and methodologies. Therefore, it is necessary to obtain the measurements of the Learning Outcomes/competences/standards and to monitor the teaching programs. Espol teachers are in charge of carrying out this process, which they do manually, hence the method they use is not efficient, since the margin of error increases when processing data manually. Therefore, it is proposed to create a web system that can automate the measurement procedure.*

*The implementation of the solution consisted of a web application that was integrated into the Espol Virtual Classroom system, for the development of the system that consists of the client-server architecture, the .NET, React and Django tools were used.*

As a result, the automation of the process of measuring the Learning *Outcomes/competences/standards was obtained, which achieved that the time to carry out this method through the system decreases by a total of 87 minutes compared to the manual process.*

*It is concluded that making the corresponding measurements much more feasible and viable for the teacher, also ensures that the process is free of errors.*

*Keywords: Accreditation, System, Measurement, Automation.*

# ÍNDICE GENERAL

<span id="page-9-0"></span>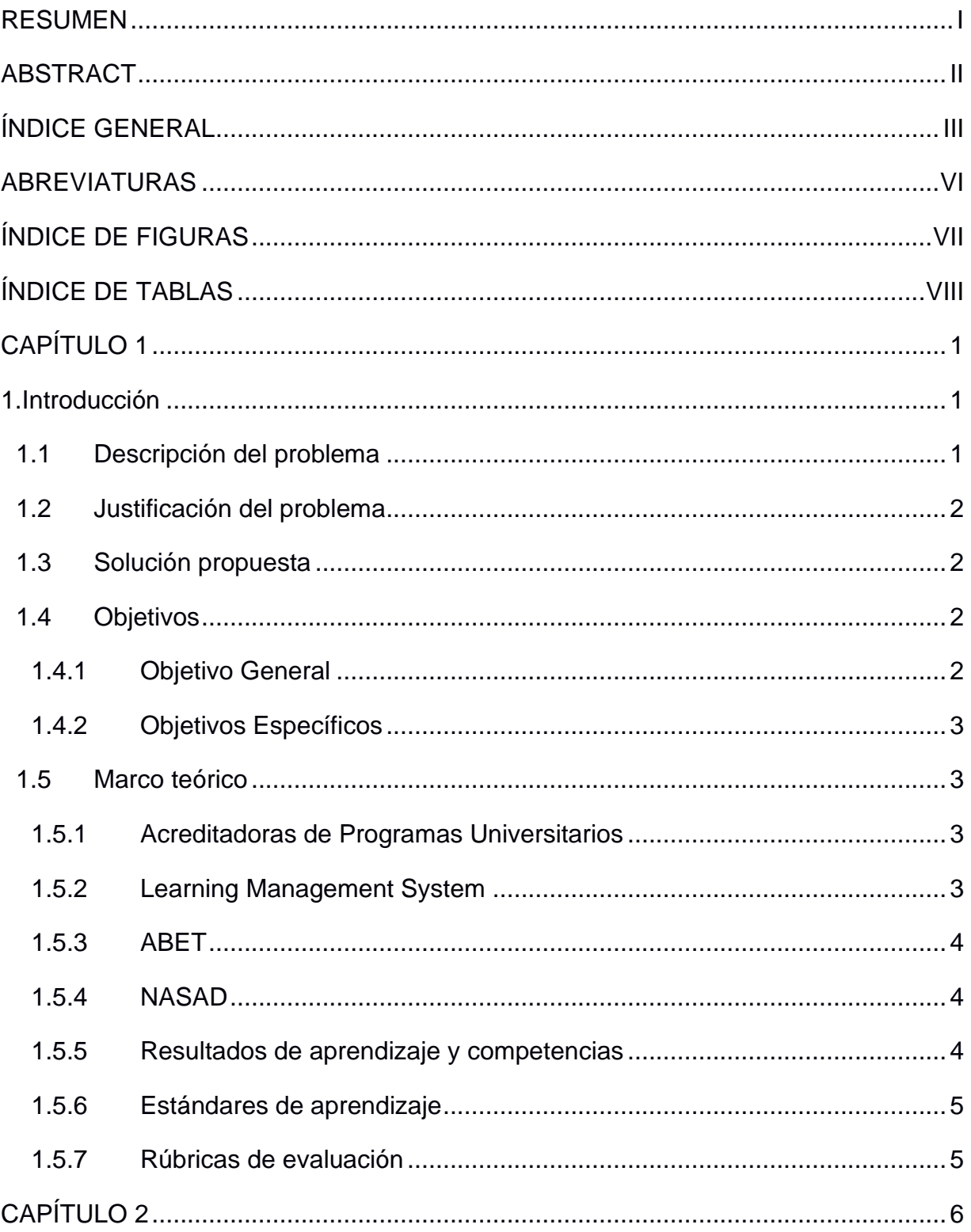

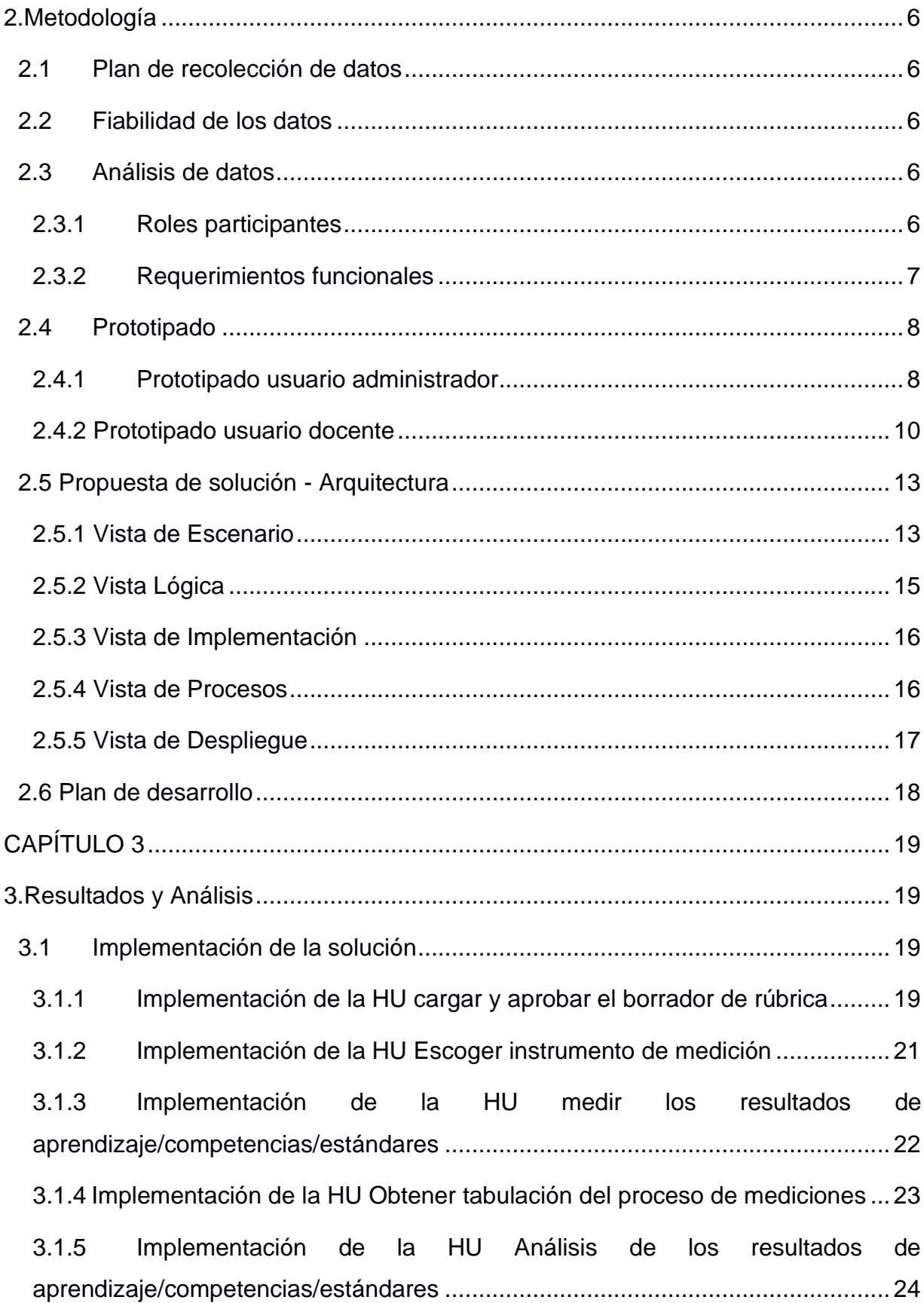

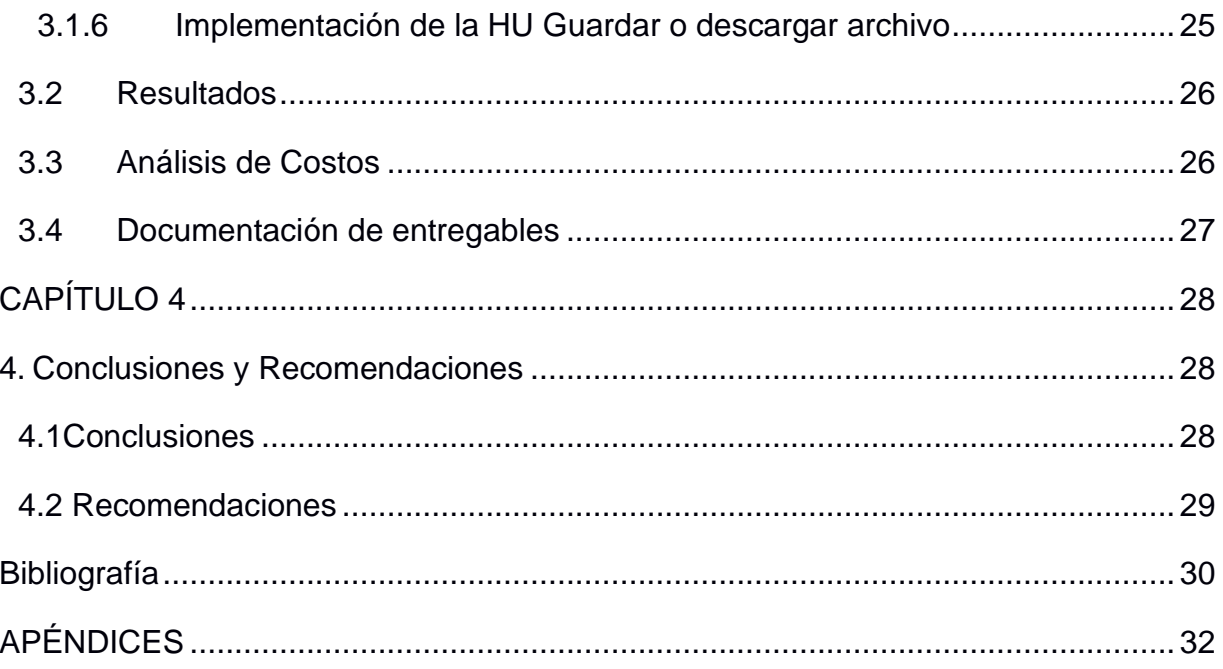

## **ABREVIATURAS**

- <span id="page-12-0"></span>ESPOL Escuela Superior Politécnica del Litoral
- STAC Secretaría Técnica de Aseguramiento de la Calidad
- GTSI Gerencia de Tecnologías y Sistemas de Información
- ABET Accreditation Board for Engineering and Technology
- NASAD National Association of Schools of Art and Design

# **ÍNDICE DE FIGURAS**

<span id="page-13-0"></span>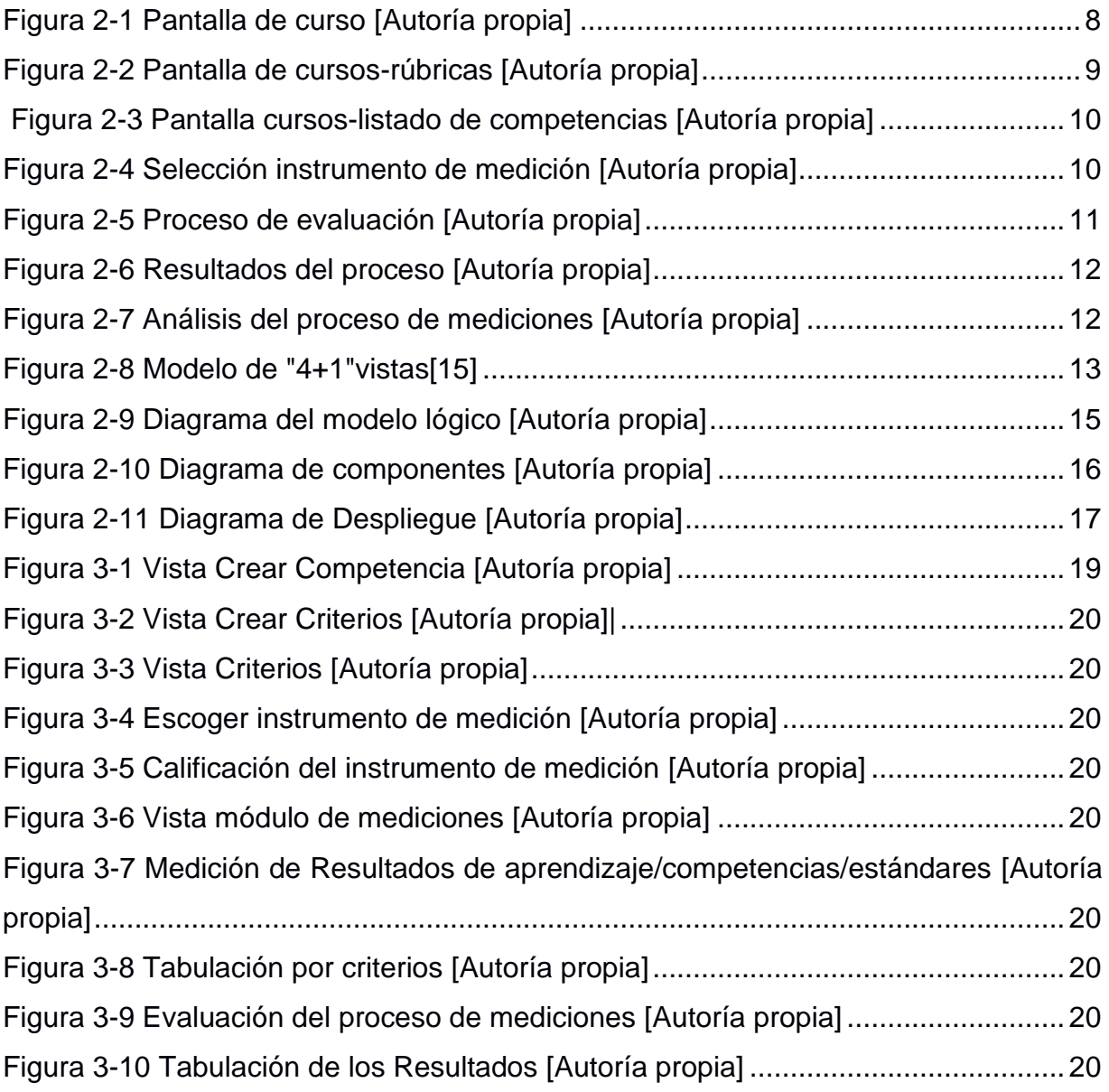

# <span id="page-14-0"></span>**ÍNDICE DE TABLAS**

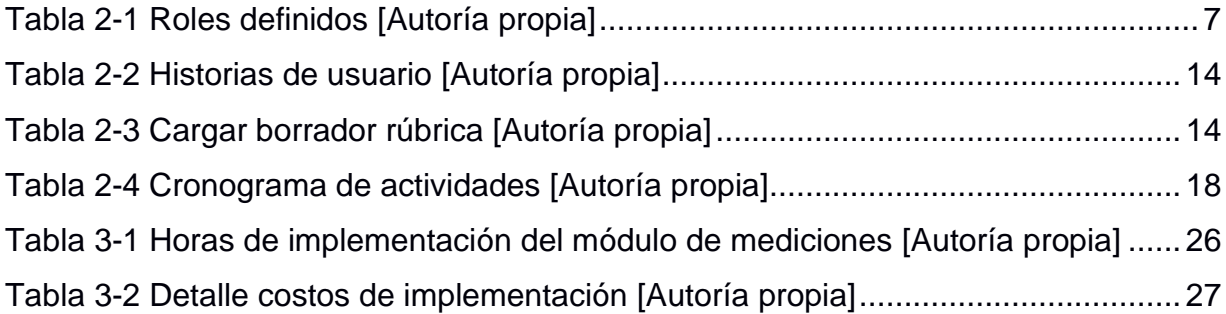

# **CAPÍTULO 1**

## <span id="page-15-1"></span><span id="page-15-0"></span>**1. INTRODUCCIÓN**

#### <span id="page-15-2"></span>**1.1 Descripción del problema**

Las acreditadoras son organizaciones que miden la calidad y el rendimiento de los programas académicos de las distintas carreras a partir de evaluaciones, requisitos y estándares reconocidos a nivel internacional [1].

Hoy en día, todas las universidades del Ecuador [2] [3] [4], tienen como requisito principal la acreditación de sus programas de estudio como parte de la agenda principal [6]. Para esto, se requieren ciertas certificaciones donde se puedan validar que sigan e implementen mejoras en los estándares y metodologías de enseñanza académica. Es aquí donde entran las acreditadoras nacionales e internacionales, como lo es la Accreditation Board of Engineering and Technology (ABET) y la National Association of Schools of Art and Design (NASAD) las cuales, a partir de un conjunto de evaluadores, validan qué habilidades logran los estudiantes de alguna carrera.Por lo anterior, la medición de resultados de aprendizaje/competencias/estándares se torna muy importante, ya que permite evaluar la calidad académica bajo ciertos indicadores y obtener información sobre los logros alcanzados, lo cual ayuda a asegurar que cada una de las asignaturas tenga incidencia en el logro de los conocimientos, habilidades y actitudes esperadas

En la Escuela Superior Politécnica del Litoral, al tener carreras acreditadas internacionalmente [5], es fundamental obtener las mediciones de los resultados de aprendizaje/competencias/estándares, ya que con ello pueden tener un seguimiento de la aplicación de los programas de enseñanza según los criterios establecidos y así las acreditadoras de los programas académicos pueden evaluar el cumplimiento de los estándares en la formación de sus futuros profesionales.

Este proceso es gestionado por la Secretaría Técnica de Aseguramiento de la Calidad (STAC), y los profesores son los encargados de medir los resultados de aprendizaje/competencias/estándares en los cursos dictados, lo cual realizan de forma manual.

#### <span id="page-16-0"></span>**1.2 Justificación del problema**

Hoy en día, los profesores a la hora de ingresar las mediciones de resultados de aprendizaje/competencias/estándares de los estudiantes no tienen una herramienta tecnológica que les de la facilidad de conocer de forma automatizada y detallada las rúbricas y puntos a considerar en el registro de las habilidades logradas en el aprendizaje de la materia.

Este proceso es poco eficiente, puesto que el margen de error humano se incrementa al procesar datos de forma manual, además de que dicha metodología consume mucho tiempo de los profesores para realizar otras actividades que sean de beneficio suyo y/o de los estudiantes.

#### <span id="page-16-1"></span>**1.3 Solución propuesta**

El proyecto que se presenta se enfoca en optimizar el proceso del registro de las mediciones del aprendizaje. Para ello, se ha planteado la incorporación de un componente en el Aula Virtual, el cual permita aprovechar la información acerca de las evaluaciones y las funcionalidades propias de la plataforma que apoyen el proceso de medición de Resultados de Aprendizajes, Competencias y Estándares, dependiendo del enfoque de la acreditadora encargada de la certificación de las distintas carreras que se imparten en la ESPOL.

#### <span id="page-16-3"></span><span id="page-16-2"></span>**1.4 Objetivos**

#### **1.4.1 Objetivo General**

Diseñar, modelar y desarrollar un componente funcional integrado al Aula Virtual que facilite al profesor la identificación de los resultados de aprendizaje/competencias/estándares, el establecimiento de los instrumentos de medición, la realización de las mediciones y su evaluación por carrera, siguiendo los estándares de desarrollo de la Gerencia de Tecnología y Sistemas de Información (GTSI) y las características del Aula Virtual.

#### <span id="page-17-0"></span>**1.4.2 Objetivos Específicos**

- 1) Determinar los requerimientos del prototipo funcional del módulo del Aula Virtual por parte de la STAC.
- 2) Diseñar la arquitectura del prototipo funcional del módulo de acuerdo con los lineamientos de desarrollo de la GTSI y las especificaciones del Aula Virtual.
- 3) Implementar el prototipo funcional siguiendo los estándares tecnológicos de la GTSI y las características del Aula Virtual.
- 4) Realizar las pruebas del prototipo funcional.

#### <span id="page-17-2"></span><span id="page-17-1"></span>**1.5 Marco teórico**

#### **1.5.1 Acreditadoras de Programas Universitarios**

Las acreditadoras por lo general son organizaciones que tienen como principal objetivo certificar los programas o pénsum de estudios a universidades que la requieran. [6] Para esto usan distintos tipos de indicadores tales como: Resultados de Aprendizaje (RA), Competencias o Estándares los cuales se evalúan a partir de rubricas especificas por cada área o tipo de acreditación.

#### <span id="page-17-3"></span>**1.5.2 Learning Management System**

Un Learnig Management System (LMS) es una herramienta que permite a las universidades e instituciones de educación superior mejorar el proceso de aprendizaje, lo cual sirve para optimizar los programas de educación a distancia, haciendo más interactivo el aprendizaje híbrido o contar con un concepto real de campus virtual, esto permite a los estudiantes potenciar las habilidades digitales [7].

LMS ofrece a los usuarios una plataforma flexible y adaptable que permite modificar el aspecto y funcionalidad de esta según las necesidades de los usuarios, ya que el su diseño es adaptable a cualquier dispositivo web y móvil. También es la plataforma de e-learning mejor rankeada, por lo que es segura y fiable para el aprendizaje en cualquier contexto[8].

#### <span id="page-18-0"></span>**1.5.3 ABET**

La acreditadora ABET propone un perfil de egreso para los ingenieros de las instituciones de educación superior, que se basa en los resultados de aprendizaje. [1]Los perfiles de egreso se sustentan en las definiciones y estándares de calidad que se espera que el estudiante obtenga, puesto que de esta forma se podrá evaluar los criterios para una eficiente formación laboral [9].

#### <span id="page-18-1"></span>**1.5.4 NASAD**

La National Association of Schools of Art and Design (NASAD), es una organización de acreditación para carreras de arte y diseño, que tiene criterios para evaluar los planes de estudio de arte en las instituciones superiores [10], además de promover estándares de desarrollo en la excelencia artística.

#### <span id="page-18-2"></span>**1.5.5 Resultados de aprendizaje y competencias**

El concepto sobre resultados de aprendizaje en la educación superior engloba los conocimientos y habilidades que deben obtener los estudiantes para su desarrollo profesional [11]. El enfoque de dicho aprendizaje recae en los estudiantes, quienes deben demostrar al finalizar un curso o la carrera en general, cuáles son los resultados en base a un proceso de aprendizaje [11] .

En diferentes carreras o proyectos de educación superior, el término competencia se emplea para hacer énfasis en varios atributos educativos,

4

que buscan evaluar conocimientos, destrezas, responsabilidades y actitudes en el área educativo a nivel superior [12].

#### <span id="page-19-0"></span>**1.5.6 Estándares de aprendizaje**

El Sistema Nacional de Evaluación, Acreditación y Certificación de la Calidad Educativa (Sineace) se creó en el 2006, con la finalidad de establecer estándares de aprendizaje, que evalúen los estándares de aprendizaje de los estudiantes de educación superior, con el objetivo de impulsar la calidad educativa y garantizar certificaciones internacionales que permitan desarrollar las habilidades aprendidas en la educación superior [13].

#### <span id="page-19-1"></span>**1.5.7 Rúbricas de evaluación**

Para la construcción y aplicación de sistemas de evaluación, y así cumplir con una evaluación autentica del alumno para medir su nivel de aprendizaje se requiere el diseño de rubricas[14]. Las rúbricas son empleadas para hacer énfasis sobre los criterios que serán usados para evaluar el desempeño del estudiante; asimismo otorgan mayor confiabilidad a los resultados de evaluación [14].

# **CAPÍTULO 2**

## <span id="page-20-1"></span><span id="page-20-0"></span>**2. METODOLOGÍA**

En este capítulo se define la propuesta de solución del presente proyecto, además de explicar cuáles fueron los mecanismos y tecnologías utilizadas para su implementación.

#### <span id="page-20-2"></span>**2.1 Plan de recolección de datos**

Para poder obtener datos e información verídica para el desarrollo del módulo de Mediciones del Aula Virtual, se realizaron diversas reuniones con la STAC, quien nos otorgó la facilidad de poder contar con la orientación de sus miembros expertos que expusieron su finalidad requerida, además de proponer los requerimientos para obtener un resultado exitoso. Por otro lado, también se desarrollaron reuniones con integrantes de la (GTSI), quienes nos brindaron información fundamental para la elaboración y levantamiento del módulo de mediciones en el Aula Virtual.

#### <span id="page-20-3"></span>**2.2 Fiabilidad de los datos**

Teniendo presente que la información recolectada fue por medio de entrevistas con los diferentes expertos en el tema, dicha información fue validada por parte de ellos, por lo cual presenta una alta fiabilidad.

#### <span id="page-20-4"></span>**2.3 Análisis de datos**

Puesto que ya se ha verificado la fiabilidad de los datos, en esta sección se presenta el análisis de los datos.

#### **2.3.1 Roles participantes**

<span id="page-20-5"></span>Para la implementación del presente proyecto existen dos roles fundamentales, entre ellos tenemos: administrador y docente.

<span id="page-21-1"></span>

| <b>Rol</b>       | <b>Descripción</b>       |           | <b>Acciones</b>                    |
|------------------|--------------------------|-----------|------------------------------------|
| Miembro del STAC | Encargado de gestionar   | $\bullet$ | Revisar y cargar la rúbrica en el  |
|                  | requisitos previos para  |           | aula virtual.                      |
|                  | realizar el proceso de   |           | Cargar el listado de criterios.    |
|                  | mediciones.              | ٠         | Revisar y verificar la información |
|                  |                          |           | cargada en el Aula Virtual.        |
| Docente de ESPOL | Encargado de realizar el | $\bullet$ | Realizar el proceso de mediciones  |
|                  | proceso de mediciones    |           | de                                 |
|                  | de                       |           | aprendizaje/competencias/estánda   |
|                  | aprendizaje/competenci   |           | res.                               |
|                  | as/estándares.           | $\bullet$ | Realizar un análisis y plan de     |
|                  |                          |           | mejora referente al proceso de     |
|                  |                          |           | mediciones.                        |

**Tabla 2-1 Roles definidos [Autoría propia]**

#### <span id="page-21-0"></span>**2.3.2 Requerimientos funcionales**

A continuación, se listan los requerimientos funcionales del prototipo solicitado:

- El módulo debe permitir visualizar a cada profesor la rúbrica de medición de aprendizaje/competencias/estándares.
- El módulo debe permitir obtener el listado de criterios de forma automática, de modo que pueda tener referencia de estas al momento de ingresar los resultados de aprendizaje/competencias/estándares.
- El módulo debe permitir visualizar las metas de aprendizaje/competencias/estándares por carrera.
- El módulo debe generar un reporte con la tabulación de los resultados de aprendizaje/competencias/estándares del paralelo en el que dicta clases el docente.
- El módulo debe permitir visualizar si es que en dicho paralelo se llegó a cumplir o no con los resultados de aprendizaje/competencias/estándares.
- El módulo debe permitir agregar un análisis al docente sobre los resultados de aprendizaje/competencias/estándares.
- El módulo debe permitir realizar un análisis de mejora del curso.

#### <span id="page-22-0"></span>**2.4 Prototipado**

A continuación, se presentarán los diseños realizados del módulo integrado al Aula virtual.

En la Figura 2.1 se muestra el nuevo módulo llamado "Mediciones" donde su accesibilidad podrá administrarse, para que así los usuarios de tipo docente puedan tener acceso a la misma.

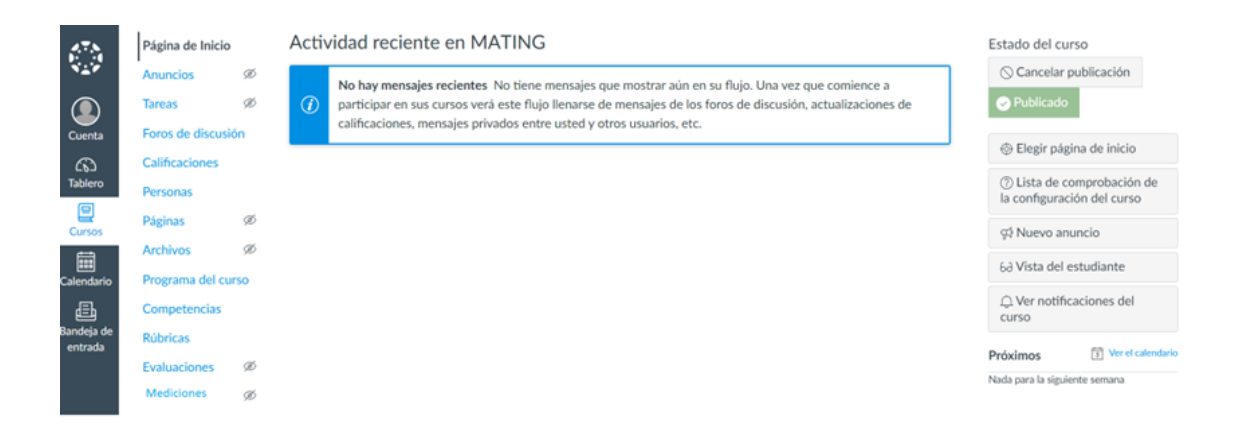

**Figura 2-1 Pantalla de curso [Autoría propia]**

#### <span id="page-22-2"></span><span id="page-22-1"></span>**2.4.1 Prototipado usuario administrador**

Como muestra en la Figura 2.2 el módulo de "Rúbricas" en el cual actualmente el administrador puede: crear, visualizar, editar y eliminar rúbricas. Esta tendrá la nueva opción de poder visualizarse e ingresar las mediciones correspondientes sólo en los cursos que se encuentren mapeados en el sistema de medición de resultados de aprendizaje/competencias/estándares, los cuales se consultarán por API REST y serán asignados de forma automática por el nuevo módulo.

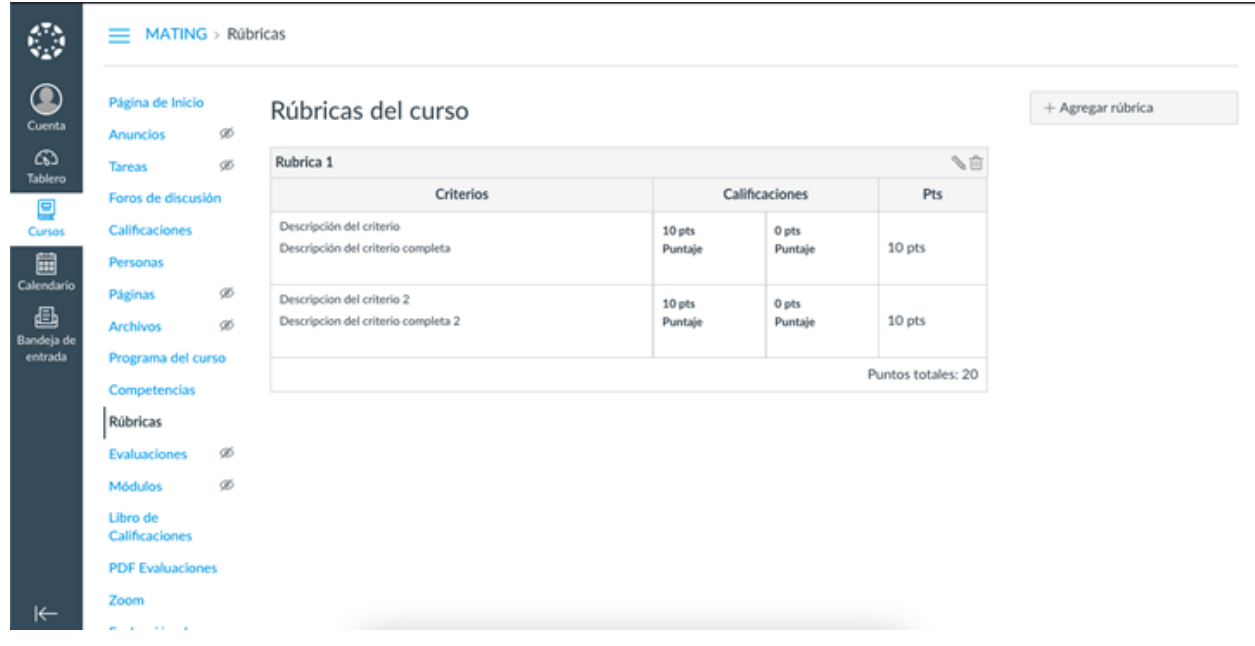

**Figura 2-2 Pantalla de cursos-rúbricas [Autoría propia]**

<span id="page-23-0"></span>Así también se muestra en la Figura 2.3 el módulo de "Competencias" que de igual forma actualmente el administrado puede: crear, visualizar, editar y eliminar competencias. De igual forma esta tendrá la nueva opción de poder visualizarse e ingresar las mediciones correspondientes sólo en los cursos que se encuentren mapeados en el sistema de medición de resultados de aprendizaje/competencias/estándares, los cuales se consultarán por API REST y serán asignados de forma automática por el nuevo módulo.

<span id="page-24-1"></span>

| $SDR-1 >$ Competencias                                                                     |                            |                                                                                 |                                                                         |                                                                                                    |
|--------------------------------------------------------------------------------------------|----------------------------|---------------------------------------------------------------------------------|-------------------------------------------------------------------------|----------------------------------------------------------------------------------------------------|
| II PAO 2021<br>Página de Inicio<br><b>Módulos</b><br>Anuncios                              |                            | Outcome 1<br>Outcome 2<br>Outcome 3.a (Spani<br>Outcome 3.b (English)           | C O1 - Identify compl<br>@ O1 - Propose soluti<br>@ O1- Formulate the c | □ Outcome 1<br>English: An ability to identify, formulate, and solve complex engineering pro-<br>applying principles of engineering, science, and mathematics. |
| Calificaciones<br>Zoom<br>Registro de<br>Asistencia<br><b>Tareas</b><br>Foros de discusión | ø                          | <b>P</b> Outcome 4<br>Outcome 5<br><b>D</b> Outcome 6<br>Outcome 7<br>Outcome 8 |                                                                         | Spanish: Habilidad para identificar, formular y resolver problemas complejo<br>ingeniería, mediante la aplicación de principios de ingeniería, ciencia y mate  |
| Personas<br>Páginas<br>Archivos<br>Programa del curso<br>Competencias                      | Ø<br>S<br>B<br>B<br>Ø<br>Ø |                                                                                 | r,                                                                      |                                                                                                    |
| <b>Rúbricas</b>                                                                            | ø                          |                                                                                 |                                                                         |                                                                                                    |

**Figura 2-3 Pantalla cursos-listado de competencias [Autoría propia]**

#### <span id="page-24-0"></span>**2.4.2 Prototipado usuario docente**

Inicialmente como parte del flujo el docente debe seleccionar por cada medición de resultado de aprendizaje/competencias/estándares un solo instrumento de medición el cual podrá ser una tarea o evaluación enviada a través del Aula Virtual, como se puede ver en la Figura 2.4.

| Criterios          | Calificaciones                                                                                          |                                   | Pts     |
|--------------------|----------------------------------------------------------------------------------------------------|-----------------------------------|---------|
| Similitudes        | 1 pts<br>Completo<br>El texto incluye al menos una similitud entre los dos tipos de<br>interconexiones  | 0 pts<br>Sin<br>marcas            | 1 pts   |
| <b>Diferencias</b> | 1 pts<br>Completo<br>El texto incluye al menos una diferencia entre los dos tipos de<br>interconcxiones | 0 <sub>pts</sub><br>Sin<br>marcas | $1p$ ts |

<span id="page-24-2"></span>**Figura 2-4 Selección instrumento de medición [Autoría propia]**

En la Figura 2.5 se muestra como el docente podrá visualizar la tabulación de los resultados ingresados de la medición de aprendizaje/competencia/estándares de todos los estudiantes del curso dictado. También, podrá visualizar el indicador de "Si" cumple o "No" la meta establecida, la cual se calcula a partir de la configuración hecha por el administrador inicialmente para esta medición.

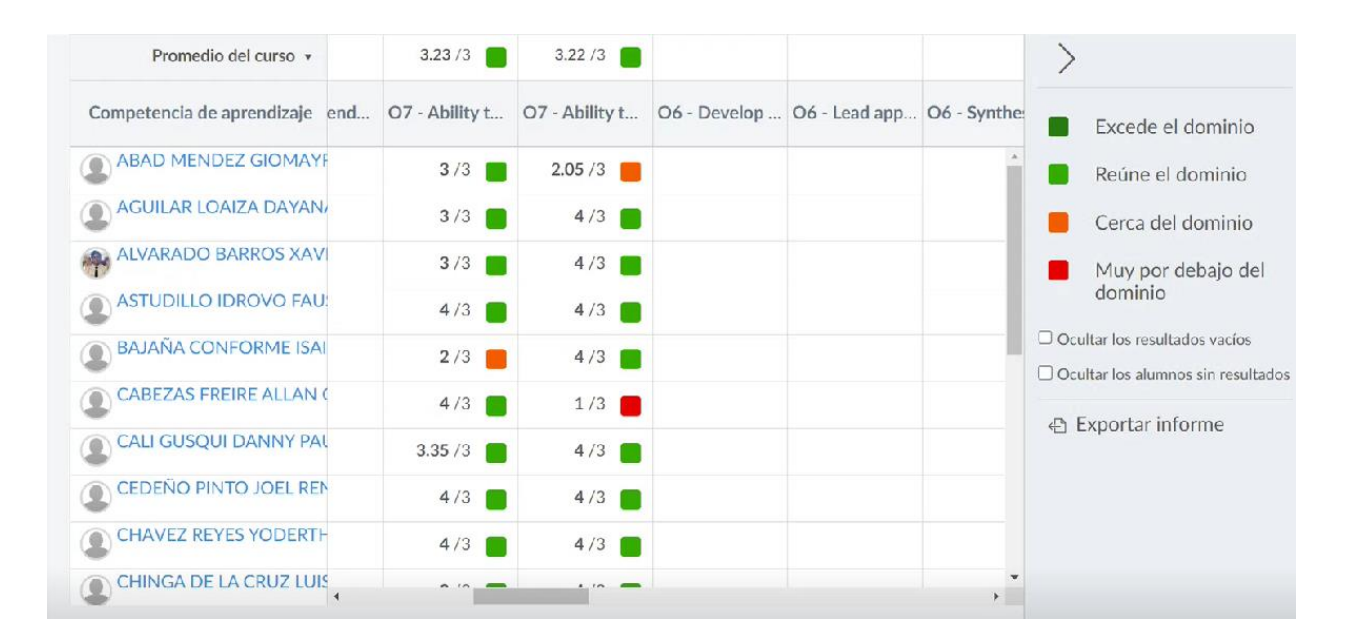

**Figura 2-5 Proceso de evaluación [Autoría propia]**

<span id="page-25-0"></span>Por otro lado, como se muestra en la Figura 2.6 el docente tendrá la opción de visualizar el consolidado junto con una gráfica estadística calculada a partir de las mediciones de resultados de aprendizaje/competencias/estándares ingresados previamente y las metas de esta.

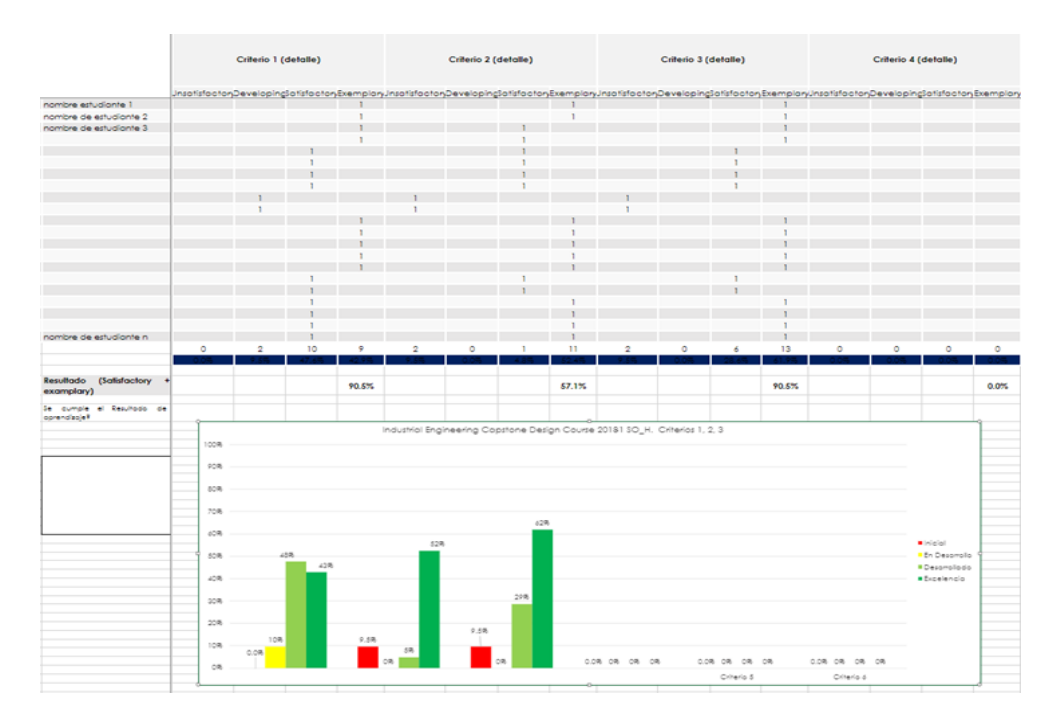

**Figura 2-6 Resultados del proceso [Autoría propia]**

<span id="page-26-0"></span>Por último, el docente tendrá la opción de visualizar el análisis de las mediciones ingresadas de los resultados de aprendizaje/competencia/estándares, donde podrá ingresar un comentario u observación de las acciones a tomar por cada medición que estuvo por debajo o cumplió con lo mínimo requerido de la meta establecida (ver Figura 2.7).

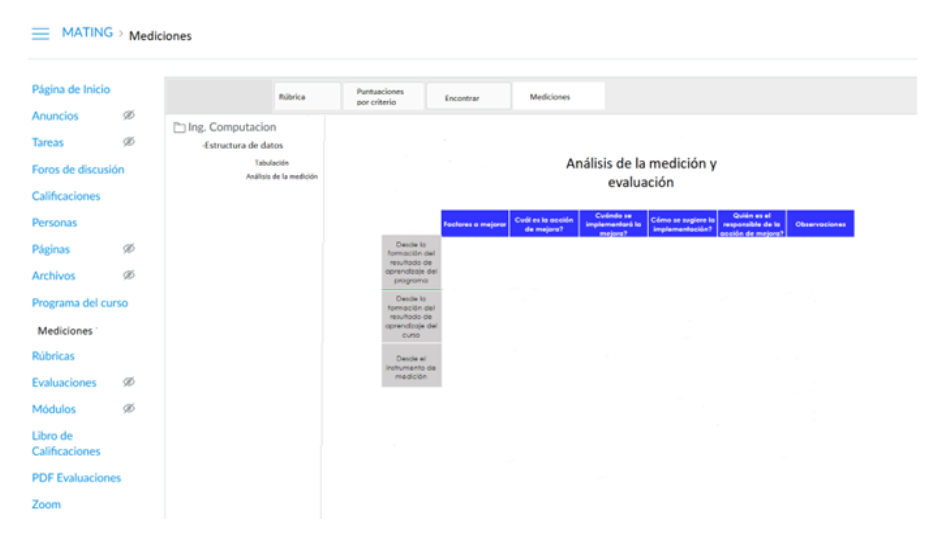

<span id="page-26-1"></span>**Figura 2-7 Análisis del proceso de mediciones [Autoría propia]**

#### <span id="page-27-0"></span>**2.5 Propuesta de solución - Arquitectura**

El modelo en el que nos basamos para la propuesta de solución fue la del modelo "4+1" vistas planteado por Philippe Kruchten. [15] Dicho modelo plantea hacer uso de 5 vistas que sean convergentes como se puede visualizar en la imagen.

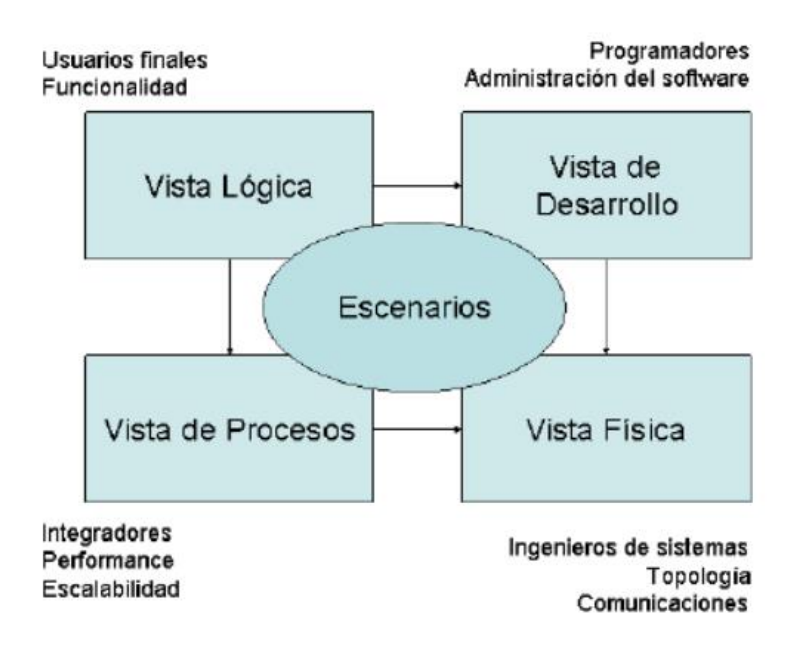

**Figura 2-8 Modelo de "4+1"vistas[15]**

#### <span id="page-27-2"></span><span id="page-27-1"></span>**2.5.1 Vista de Escenario**

#### **2.5.1.1 Historias de usuario**

Para poder obtener una mejor perspectiva de las funcionalidades que necesitan ser cubiertas por nuestra solución, en la Tabla 2.2 se puede observar un listado de Historias de Usuario (HU).

<span id="page-28-0"></span>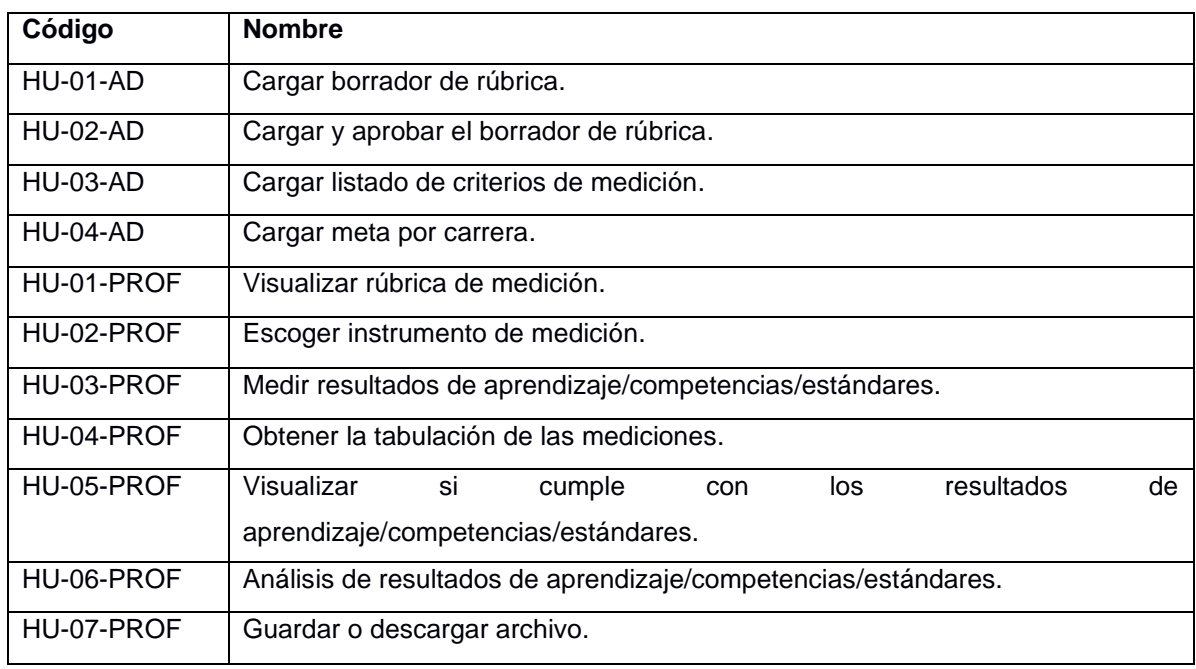

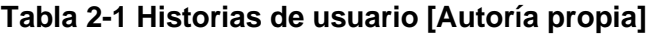

En la Tabla 2.3 se detalla la manera en la cual se describen cada HU, en esta sección se está presentando la HU HU-01-AD que describe el proceso de cargar el borrador de la rúbrica, el detalle de cada HU se puede visualizar en la sección de apéndices.

<span id="page-28-1"></span>

| Código          | Nombre: Cargar borrador de rúbrica                                             |  |  |  |  |  |  |
|-----------------|--------------------------------------------------------------------------------|--|--|--|--|--|--|
| <b>HU-01-AD</b> | <b>Rol:</b> Como administrador                                                 |  |  |  |  |  |  |
|                 | Resultado: Con la finalidad de tener la opción de verificar la información     |  |  |  |  |  |  |
|                 | ingresada y recibir una aprobación por parte de otro administrador.            |  |  |  |  |  |  |
|                 | Número de escenarios: 1                                                        |  |  |  |  |  |  |
|                 | Criterio de aceptación: Se cargó la rúbrica correspondiente al resultado de    |  |  |  |  |  |  |
|                 | Aprendizaje/Competencias/estándares.                                           |  |  |  |  |  |  |
|                 | Contexto: En caso de que el administrador haya podido cargar la rúbrica sin    |  |  |  |  |  |  |
|                 | ningún inconveniente,                                                          |  |  |  |  |  |  |
|                 | Evento: Cuando se despliegue el apartado para cargar rúbrica.                  |  |  |  |  |  |  |
|                 | Resultado: A continuación, el administrador podrá visualizar el borrador de la |  |  |  |  |  |  |
|                 | rúbrica cargado en el aula virtual.                                            |  |  |  |  |  |  |

**Tabla 2-2 Cargar borrador rúbrica [Autoría propia]**

#### <span id="page-29-0"></span>**2.5.2 Vista Lógica**

La vista lógica se encarga de presentar los requerimientos funcionales del componente, detallando las entidades y relaciones que se usan.

En la Figura 2.9 se muestra el diagrama de entidad-relación. En esta se detallan las entidades principales y las relaciones requeridas del nuevo componente; a su vez éstas están basados en las entidades propias de Canvas LMS. Este mismo diagrama se utilizó́ para el diseño de la base de datos relacional del componente. Las entidades clave para el funcionamiento del componente son: **Usuario**, **Curso**, **Rubrica, Competencia, RubricaMedicion, CompetenciaMedicion y ResultadoMedicion***.* 

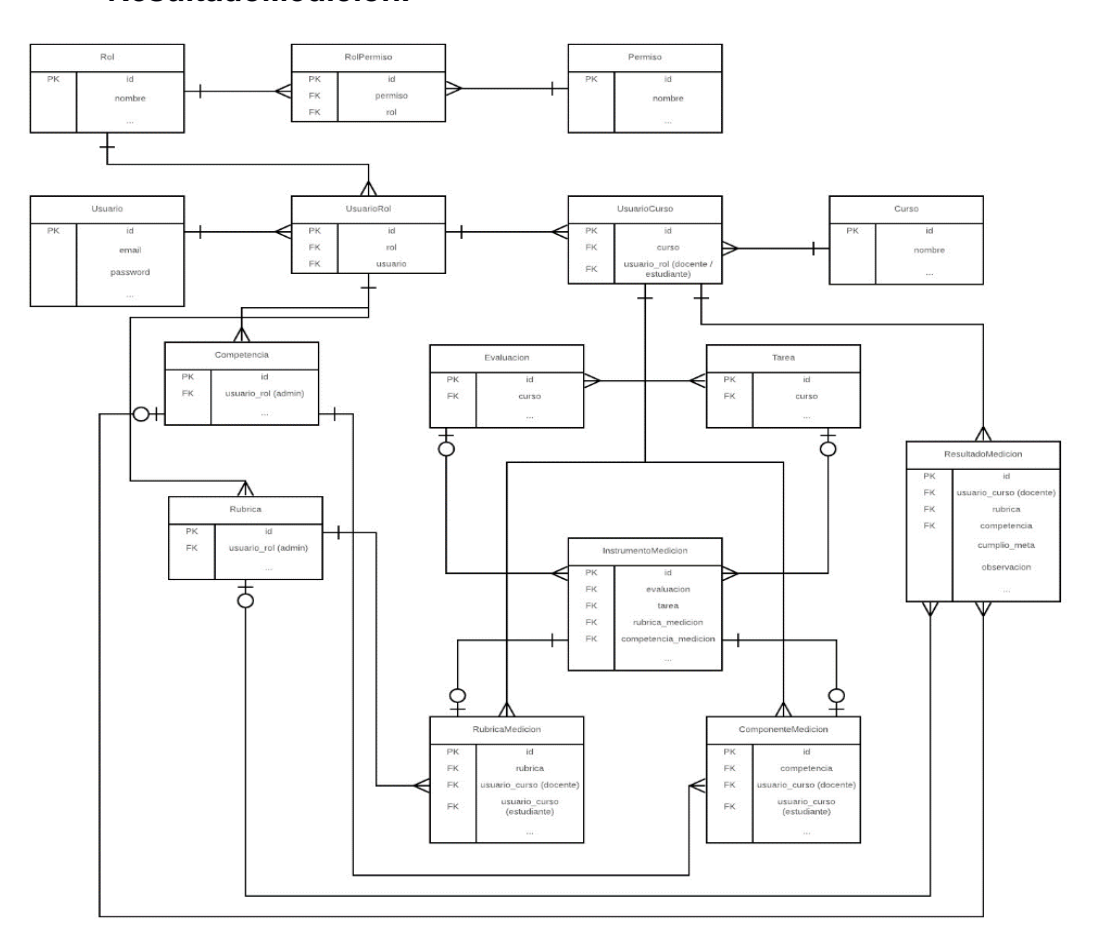

<span id="page-29-1"></span>**Figura 2-9 Diagrama del modelo lógico [Autoría propia]**

#### <span id="page-30-0"></span>**2.5.3 Vista de Implementación**

Como se ha explicado en el capítulo 1, el desarrollo del Módulo de Mediciones de los resultados de aprendizaje/competencias/estándares se rige por especificaciones por parte del STAC en conjunto del GTSI. En esta vista se visualiza la arquitectura física del software, hardware y los componentes que se encuentran en el sistema. El desarrollo del módulo se basó en la arquitectura MVC que hace referencia a tres secciones importantes que son: Modelo, Vista y Controlador, por lo cual en la implementación se usa el framework ASP.NET MVC, que hace referencia a dicha arquitectura.

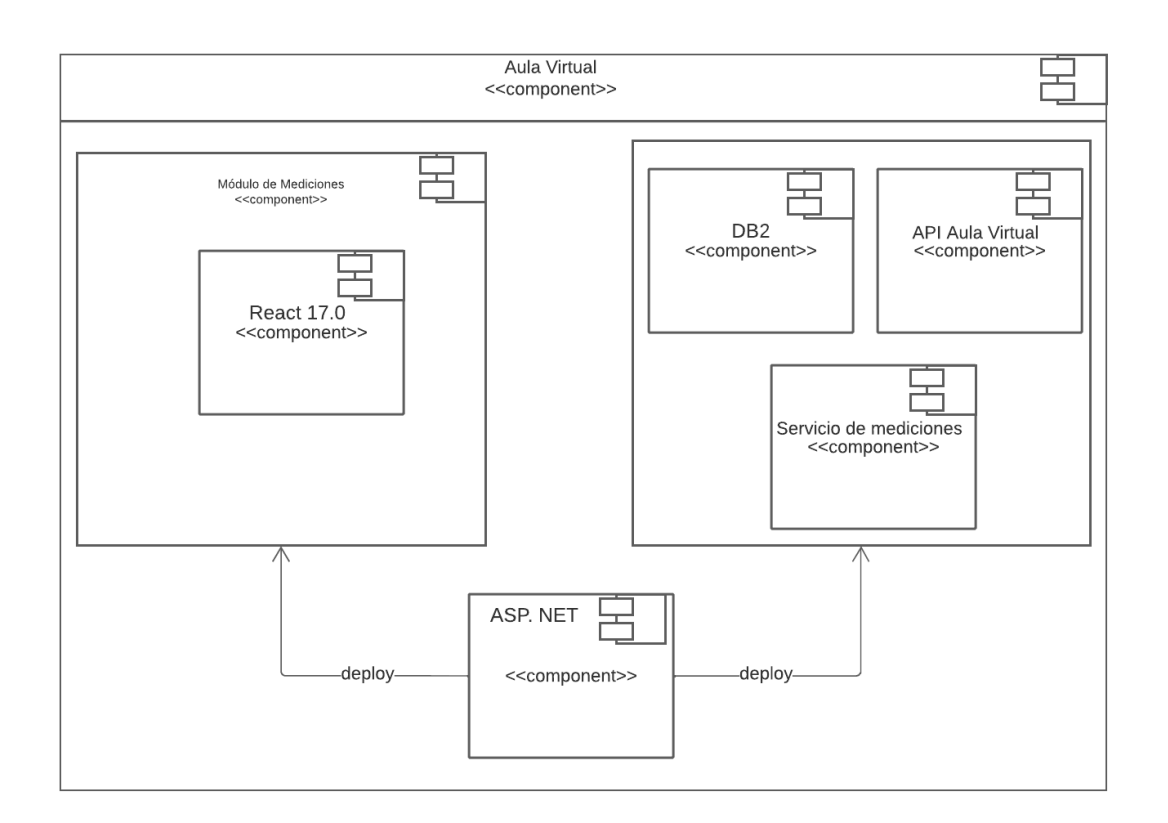

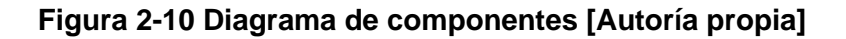

#### <span id="page-30-2"></span><span id="page-30-1"></span>**2.5.4 Vista de Procesos**

Para la supervisión de la concurrencia ya existe un gestor de bases de datos, además de servidores que son administrados y gestionados por parte del GTSI, por lo cual no se implementará en nuestra solución.

#### <span id="page-31-0"></span>**2.5.5 Vista de Despliegue**

La vista de despliegue de la solución propuesta se basa en el diagrama de Despliegue que se muestra en la Figura 2.11, en el cual se puede detallar los 4 componentes principales:

- El componente referente al servidor que contiene el Canvas LMS, el cual es el core de la funcionalidad del Aula Virtual.
- El segundo componente es el servidor que contiene la aplicación con las nuevas funcionalidades de medición de resultados de aprendizaje/competencia/estándar, para el desarrollo de dicha componente se usó React 17.0.1 y ASP.NET Core.
- El tercer componente que se puede presenciar es el motor de bases de datos que se utiliza para administrar la data de la instancia de Canvas LMS, en esta implementación se está usando DB2 como gestor de base de datos.
- La última componente es el motor de base de datos que se utiliza en la nueva aplicación, en esta implementación de igual forma se usó DB2 como gestor de base de datos.

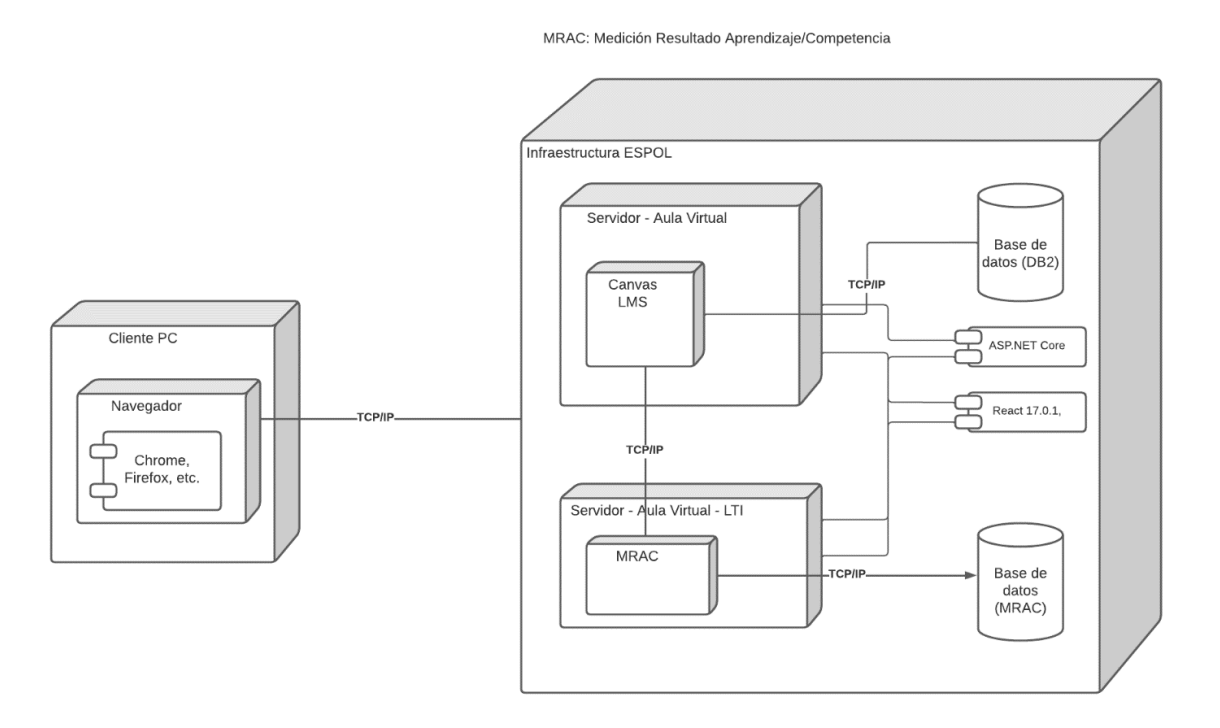

<span id="page-31-1"></span>**Figura 2-11 Diagrama de Despliegue [Autoría propia]**

### <span id="page-32-1"></span><span id="page-32-0"></span>**2.6 Plan de desarrollo**

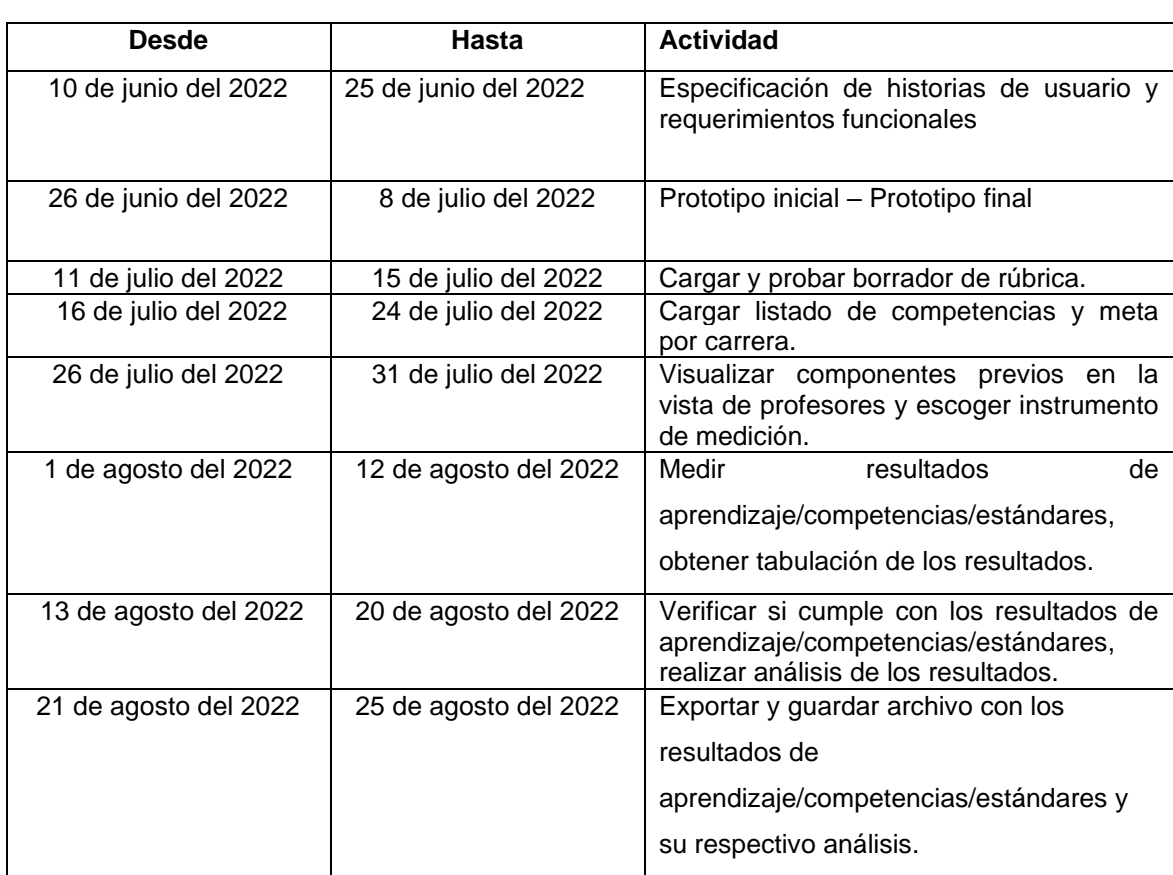

## **Tabla 2-3 Cronograma de actividades [Autoría propia]**

# **CAPÍTULO 3**

## <span id="page-33-1"></span><span id="page-33-0"></span>**3. RESULTADOS Y ANÁLISIS**

En este capítulo se puntualizará sobre el proceso de desarrollo del módulo de Mediciones del Aula Virtual, además de presentar los resultados que se alcanzaron y su respectivo análisis.

#### <span id="page-33-2"></span>**3.1 Implementación de la solución**

En esta sección se presenta el resultado del producto elaborado en base al prototipo mencionado en el capítulo 2.

#### <span id="page-33-3"></span>**3.1.1 Implementación de la HU cargar y aprobar el borrador de rúbrica**

La primera fase que corresponde en el desarrollo del producto consiste en cargar las rúbricas de los Resultados de aprendizaje/competencias y estándares. En este proceso de cargar las diferentes rúbricas en el sistema del Aula Virtual, se acordó que serían subidas de forma manual, puesto que es necesario una implementación previa por parte del administrador en el sistema que permita subir las rúbricas de manera automática.

En la Figura 3.1 se muestra la vista Crear Competencia, en la Figura 3.2 se muestra la vista Crear Criterios; en el cual dicho criterio corresponde a una competencia, pueden existir n cantidad de criterios para cada competencia. En la Figura 3.3 se visualiza la vista Criterio, en la cual se muestra a detalle lo que cada criterio expone.

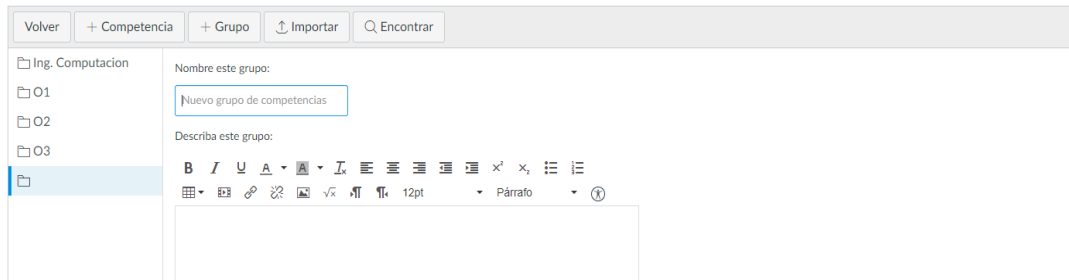

### **Figura 3-1 Vista Crear Competencia [Autoría propia]**

<span id="page-34-0"></span>

| $+$ Competencia<br>$+$ Grupo | Q Encontrar                |                                                                                   |
|------------------------------|----------------------------|-----------------------------------------------------------------------------------|
| $@$ C1                       | Nombre esta competencia:   | Nueva competencia                                                                 |
| CC <sub>2</sub>              |                            |                                                                                   |
| CS C3                        |                            |                                                                                   |
| G                            | Describa esta competencia: |                                                                                   |
|                              |                            | <b>Editor HTML</b><br>面                                                           |
|                              |                            |                                                                                   |
|                              |                            | - Párrafo<br>$^{\circledR}$<br>$\overline{\phantom{a}}$                           |
|                              |                            |                                                                                   |
|                              |                            |                                                                                   |
|                              |                            |                                                                                   |
|                              |                            | ① Importar<br>Nombre descriptivo (optativo):<br>B / 2 A * A * ム E 플 블 連 連 × × 注 注 |

**Figura 3-2 Vista Crear Criterios [Autoría propia]**

| Volver<br>$+$ Competencia | ∴ Importar<br>$+$ Grupo | Q Encontrar                                                                                                    |                                                                                          |                                                                                                    |                                                                                               |                                  |
|---------------------------|-------------------------|----------------------------------------------------------------------------------------------------|------------------------------------------------------------------------------------------|----------------------------------------------------------------------------------------------------|-----------------------------------------------------------------------------------------------|----------------------------------|
| Ing. Computacion          | C C1                    | $6$ C3                                                                                                    |                                                                                          |                                                                                                    |                                                                                               |                                  |
| □01                       | GC <sub>2</sub>         |                                                                                                    |                                                                                          |                                                                                                    |                                                                                               |                                  |
| □ 02                      | GC3                     | Propose solutions based on correct interpretation of results                                                                                                   |                                                                                          |                                                                                                    |                                                                                               |                                  |
| □ 03                      |                         | It proposes valued<br>solutions, coherent<br>with the system<br>and the<br>interpretation of<br>the results of the<br>models.<br>5 Puntos<br>Dominio: 3 Puntos | Proposes<br>solutions based<br>on correct<br>results, without<br>considering<br>3 Puntos | Proposes<br>inconsistent<br>solutions, or<br>interpretation of solutions based on<br>incorrect<br>interpretation of<br>results<br>2 Puntos | Does not<br>propose<br>solutions<br>and does<br>not interpret<br>model<br>results<br>0 Puntos | Puntos<br>totales<br>5<br>Puntos |
|                           |                         | Método de cálculo: Promedio de decaimiento                                                                                                    |                                                                                          |                                                                                                    |                                                                                               |                                  |
|                           |                         | Último item: 65<br>Entre el 1 % y el 99 %                                                                                                    |                                                                                          | Método de cálculo: 65/35 Media ponderada lineal<br>Ejemplo: El resultado más reciente                                                      | cuenta como 65% de la<br>ponderación del dominio: el                                          |                                  |

**Figura 3-3 Vista Criterios [Autoría propia]**

#### <span id="page-35-0"></span>**3.1.2 Implementación de la HU Escoger instrumento de medición**

En la Figura 3.4 se muestra la vista Escoger instrumento de medición, aquí el docente crea la tarea; a dicha tarea se le asigna su respectiva rúbrica que fue creada previamente en el módulo de Competencias.

|                                                                                                    | Instrumento de medición                                                                                                    |                                                                                                    |                                                                                                    | <b>2</b> Publicado                                                                                                    | <b>&amp; Editar</b> | Items relacionados                            |
|----------------------------------------------------------------------------------------------------|----------------------------------------------------------------------------------------------------|----------------------------------------------------------------------------------------------------|----------------------------------------------------------------------------------------------------|----------------------------------------------------------------------------------------------------|---------------------|-----------------------------------------------|
|                                                                                                    |                                                                                                    |                                                                                                    |                                                                                                    |                                                                                                    |                     | ⊙ SpeedGrader™                                |
| Escoger instrumento de medición                                                                                                    |                                                                                                    |                                                                                                    |                                                                                                    |                                                                                                    |                     | $\downarrow$ Descargar entregas               |
|                                                                                                    |                                                                                                    |                                                                                                    |                                                                                                    |                                                                                                    | h                   | . <sup>2</sup> . Vuelva a cargar las entregas |
| Puntos                                                                                                    | - 5                                                                                                    |                                                                                                    |                                                                                                    |                                                                                                    |                     | 3 de 3 entregas calificadas                   |
| Presentando                                                                                                    | un cuadro de entrada de texto                                                                                                    |                                                                                                    |                                                                                                    |                                                                                                    |                     |                                               |
| Fecha de entrega                                                                                                    | Para                                                                                                    | <b>Disponible desde</b>                                                                                                    | Hasta                                                                                                    |                                                                                                    |                     |                                               |
| 10 de ago                                                                                                    | <b>Todos</b>                                                                                                    | 8 de ago en 0:00                                                                                                    |                                                                                                    | 10 de ago en 23:59                                                                                                    |                     |                                               |
| Una rúbrica                                                                                                    |                                                                                                    |                                                                                                    |                                                                                                    |                                                                                                    | SQ面                 |                                               |
| <b>Criterios</b>                                                                                                    |                                                                                                    | <b>Calificaciones</b>                                                                                                    |                                                                                                    |                                                                                                    | <b>Pts</b>          |                                               |
| $@$ C <sub>1</sub><br>Capacidad para<br>aplicar el diseño de<br>ingeniería para<br>producir soluciones<br>que satisfagan<br>necesidades<br>específicas teniendo<br>en cuenta la salud<br>pública, la seguridad<br>y el bienestar, así<br>como factores<br>globales, culturales.<br>sociales, ambientales<br>v económicos.<br>limite: 3.0 pts | 5 pts<br>El discurso presenta una<br>estructura clara. El léxico es<br>formal/académico:<br>adecuado para la audiencia.<br>La vocalización y entonación<br>son totalmente acertadas.<br>La ayuda visual contribuye a<br>enriquecer lo que se expone.<br>Incluye ejemplos que<br>ilustran el mensaje. Se<br>respeta el tiempo asignado. | 3 pts<br>El discurso tiene, en<br>su mayor parte, una<br>estructura correcta.<br>El léxico es<br>pertinente para la<br>audiencia. La<br>vocalización v<br>entonación son<br>bastante adecuadas<br>en la mayor parte de<br>la exposición. La<br>ayuda visual es clara<br>y agradable. Se<br>respeta el tiempo<br>asignado. | 2 pts<br>La estructura del<br>discurso es<br>mejorable. El léxico<br>es parcialmente<br>adecuado para la<br>audiencia, La<br>vocalización v<br>entonación se<br>pueden pulir. No se<br>respetan todas las<br>indicaciones con<br>respecto a la ayuda<br>visual, e incumple<br>con el tiempo<br>asignado. | 0 pts<br>El discurso carece<br>de estructura. El<br>léxico no es<br>adecuado para la<br>audiencia, La<br>vocalización v<br>entonación son<br>deficientes. No se<br>respetan las<br>indicaciones con<br>respecto a la<br>avuda visual, ni al<br>tiempo | 5 pts               |                                               |
|                                                                                                    |                                                                                                    |                                                                                                    |                                                                                                    | Puntos totales: 5                                                                                                    |                     |                                               |

**Figura 3-4 Escoger instrumento de medición [Autoría propia]**

Como se puede ver en la Figura 3.5, una vez que se crea la tarea y se la envía a los estudiantes del curso, se procede a calificar. La puntuación tiene una ponderación entre 0 a 5, en la cual 0 corresponde a no satisfactorio, 2 en desarrollo, 3 satisfactorio, 5 ejemplar.

| Tareas | Dominio del aprendizaje |                  |        |         |    |  |
|--------|-------------------------|------------------|--------|---------|----|--|
|        |                         |                  |        |         |    |  |
| Nombre |                         | Fecha de entrega | Estado | Puntaje | De |  |
|        |                         |                  |        |         |    |  |

**Figure 3-5 Calificación del instrumento de medición [Autoría propia]**

## <span id="page-36-0"></span>**3.1.3 Implementación de la HU Medir los Resultados de aprendizaje/competencias/estándares**

Una vez que se tiene la rúbrica de los Resultados de aprendizaje/competencia/estándares, y se ha escogido el instrumento de medición, el siguiente paso es obtener dichos resultados. En la Figura 3.6 se muestra el Módulo de Mediciones, que presenta el nombre del docente que está realizando la evaluación, el curso a evaluar y el nombre de la Competencia.

Cabe acotar que todos estos datos se disponen desde un servicio de Espol para consultar los Resultados de aprendizaje/competencia/estándares a medir por curso.

Curso: Curso de Prueba de Resultados de Aprendizaje Competencia(s):

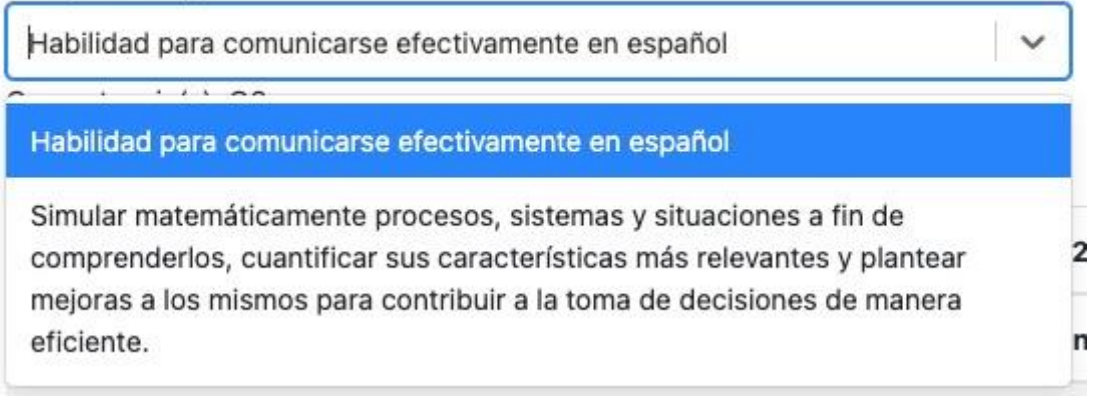

#### **Figura 3-6 Vista Módulo de Mediciones [Autoría propia]**

Como se puede visualizar en la Figura 3.7 se presenta el listado de estudiantes del curso que en el que se está realizando el proceso de mediciones. Asimismo, se procede a listar los criterios que pertenecen a cada competencia. Aquí se puede observar que el estudiante tiene la puntuación de 1 dependiendo en cuál nivel de aprendizaje se encuentra.

MATING > Curso de Prueba de Resultados de Aprendizaje

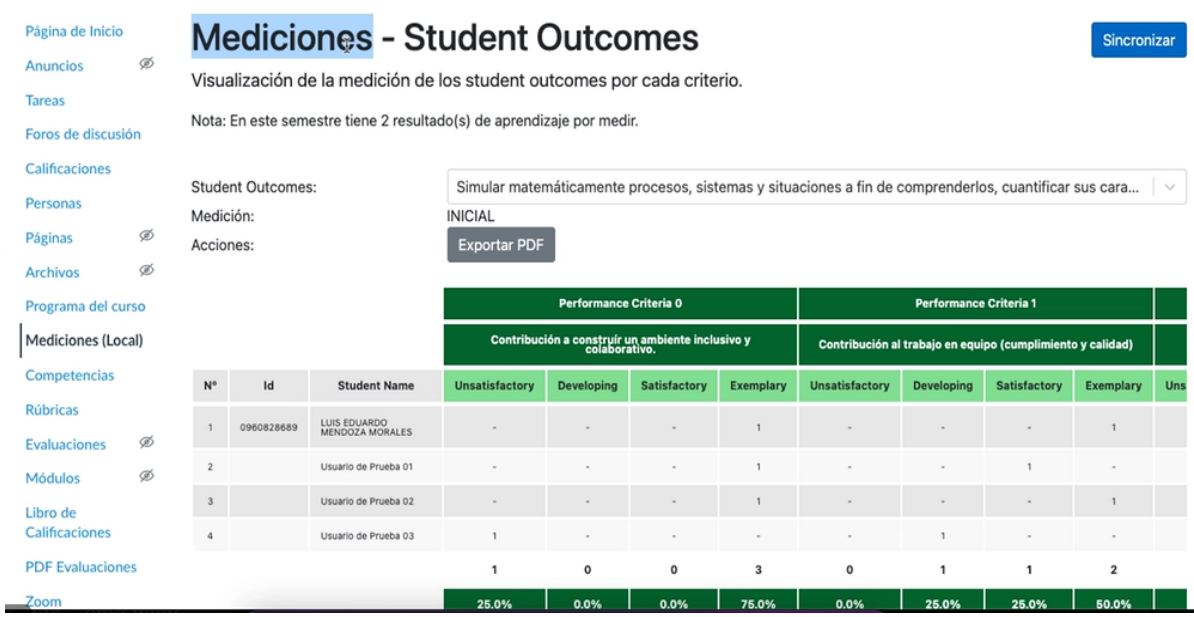

### **Figura 3-7 Medición de Resultados de aprendizaje/competencias/estándares [Autoría propia]**

## <span id="page-37-0"></span>**3.1.4 Implementación de la HU Obtener tabulación del proceso de mediciones**

En la Figura 3.8 se muestra la sección de tabulación, la cual se obtiene luego de recibir la evaluación de cada estudiante sobre los criterios de la competencia asignada. Se puede observar que cada nivel expone su respectivo gráfico de barras. Esto a su vez permite conocer si en el curso se logra cumplir con los resultados de aprendizaje/competencias/estándares comparados con la meta establecida por carrera.

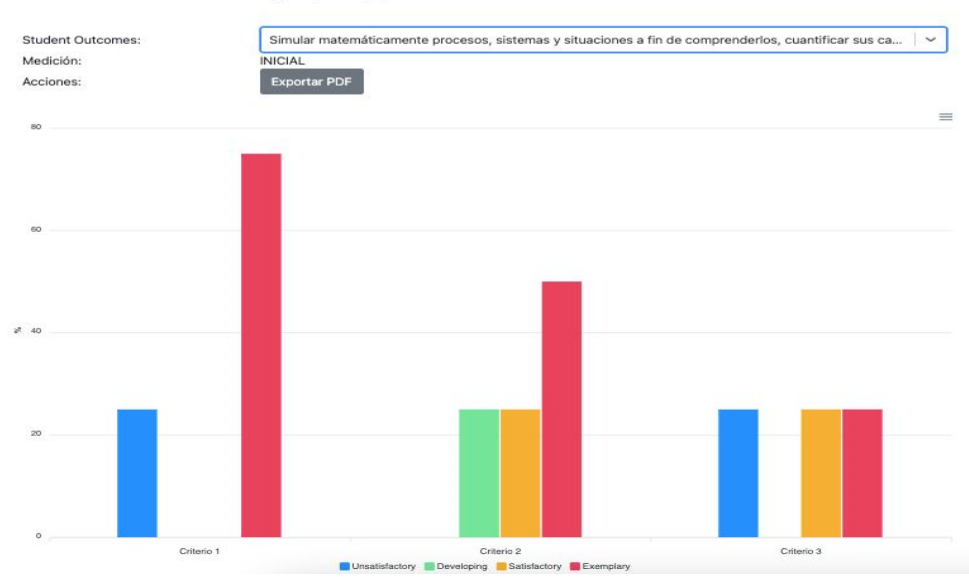

Nota: En este semestre tiene 2 resultado(s) de aprendizaje por medir

**Figura 3-8 Tabulación por criterios [Autoría propia]**

### <span id="page-38-0"></span>**3.1.5 Implementación de la HU Análisis de los resultados de aprendizaje/competencias/estándares**

Como se puede observar en la Figura 3.9, la cual muestra la parte final del procedimiento de mediciones, el docente debe realizar el respectivo análisis y plan de mejora del curso; dependiendo de los resultados que obtuvo en el proceso de mediciones de los Resultados de aprendizaje/competencias/estándares.

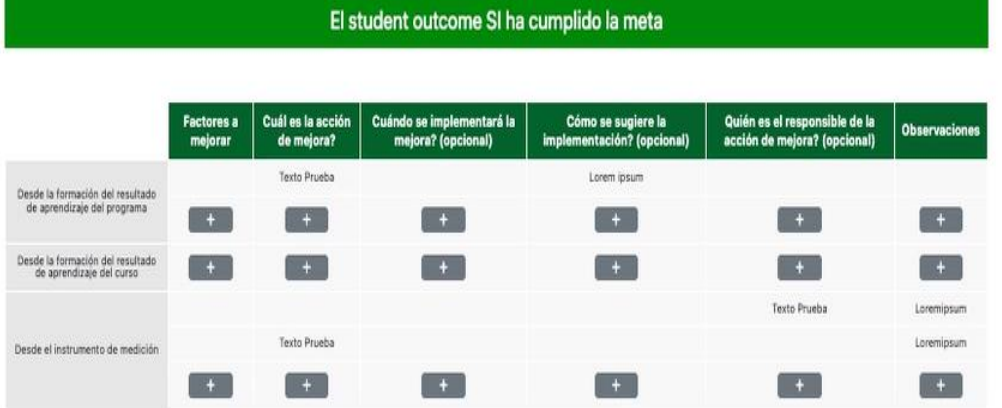

**Figura 3-9 Evaluación del proceso de mediciones [Autoría propia]**

#### <span id="page-39-0"></span>**3.1.6 Implementación de la HU Guardar o descargar archivo**

Una vez finalizado todo el proceso de mediciones, dicha información es guardada en el sistema del aula virtual de ESPOL. Esto permite al docente poder revisar y verificar la información final de dicho proceso. Asimismo, el docente podrá obtener dicha información cuando proceda a descargar el archivo de Mediciones, en la Figura 3.10 se muestra el archivo con el consolidado del proceso de mediciones.

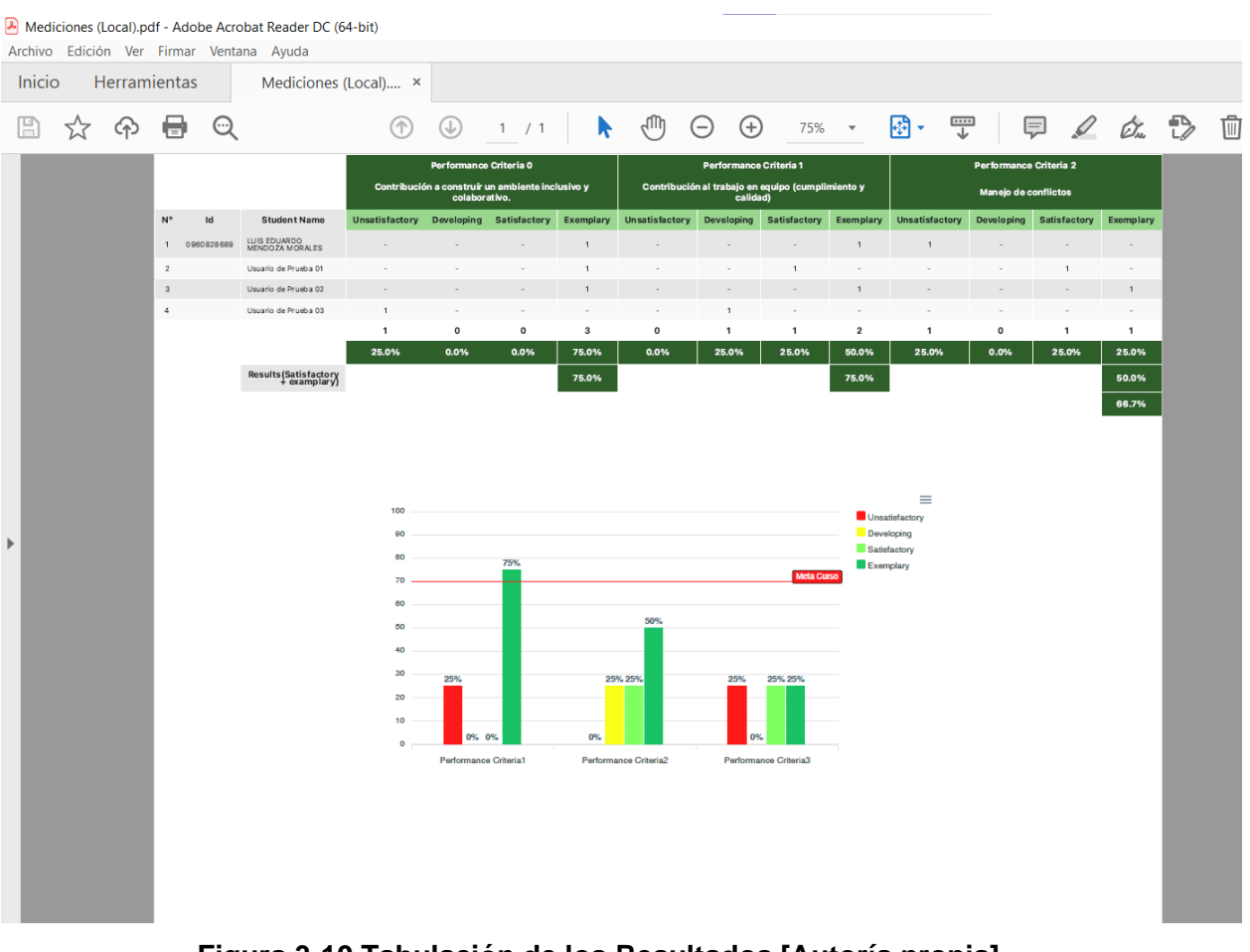

**Figura 3-10 Tabulación de los Resultados [Autoría propia]**

#### <span id="page-40-0"></span>**3.2 Resultados**

Como resultado, se obtuvo la automatización del proceso de mediciones de los Resultados de aprendizaje/competencias/estándares, por medio de la implementación de un módulo en el sistema del Aula Virtual, el cual cumple con los requerimientos solicitados por el cliente. Al automatizar dicho proceso, se mejora el tiempo al desarrollar estas tareas, además de disminuir el manejo de errores en el proceso.

#### <span id="page-40-1"></span>**3.3 Análisis de Costos**

En la Tabla 3.1 se elabora un análisis de la cantidad de horas por cada estudiante encargado del desarrollo del módulo de mediciones del sistema del Aula Virtual de ESPOL.

<span id="page-40-2"></span>

| <b>Actividades</b>                                         | <b>Horas</b> |  |  |
|------------------------------------------------------------|--------------|--|--|
| Levantamiento<br>requerimientos<br>de<br>y                 | 60           |  |  |
| funcionalidades con el cliente.                            |              |  |  |
| Diseño del prototipado.                                    | 40           |  |  |
| Análisis del ambiente de desarrollo con GTSI.              | 20           |  |  |
| Implementación del módulo de mediciones.                   | 180          |  |  |
| Pruebas al módulo de mediciones.                           | 40           |  |  |
| Corrección de bugs                                         | 40           |  |  |
| <b>Documentación</b><br>módulo<br>sobre<br><b>el</b><br>de | 20           |  |  |
| mediciones.                                                |              |  |  |

**Tabla 3-1 Horas de implementación del módulo de mediciones [Autoría propia]**

Teniendo en cuenta la cantidad total de horas del desarrollo del módulo de mediciones, además de una estimación de \$5 por hora de desarrollo; se obtiene un costo total de \$2000 por la implementación, a continuación, se puede observar en la Tabla 3.2 dicha información.

| Total de horas trabajadas        | 400  |
|----------------------------------|------|
| Costo por hora                   |      |
| Valor total de la implementación | 2000 |

<span id="page-41-1"></span>**Tabla 3-2 Detalle costos de implementación [Autoría propia]**

#### <span id="page-41-0"></span>**3.4 Documentación de entregables**

Para finalizar el proyecto, se realizó un sprint final con el cliente, en cuál se presentaron diferentes entregables, los cuáles fueron: Código fuente del sistema de Mediciones y manual de usuario. Finalmente, en el apéndice 5.3 se presenta un acta de aceptación, firmada por el cliente del proyecto.

# **CAPÍTULO 4**

## <span id="page-42-1"></span><span id="page-42-0"></span>**4. CONCLUSIONES Y RECOMENDACIONES**

Con el desarrollo del módulo de Mediciones, los docentes que deben realizar el proceso de medir los Resultados de aprendizaje/competencias/estándares podrán realizar de forma eficiente dicho proceso.

#### <span id="page-42-2"></span>**4.1Conclusiones**

- Se logró implementar el módulo de mediciones por medio de un LTI (Learning Tools Interoperability) que, al ser una interoperabilidad de herramientas de aprendizaje; es decir, una aplicación externa al sistema del aula virtual. Se pudo incorporar dicho módulo que permite al docente realizar la respectiva medición de los Resultados de aprendizaje/competencias/estándares.
	- El módulo de mediciones del Aula Virtual consta con una interfaz intuitiva para el usuario, puesto que el proceso es entendible tanto para docentes que ya conocen del método de mediciones de los Resultados de Aprendizaje/Competencias/Estándares, como para docentes que realizaran el procedimiento por primera vez, logrando que la experiencia de usuario sea flexible y comprensible.

#### <span id="page-43-0"></span>**4.2 Recomendaciones**

- Como trabajo a futuro, debido a que el módulo de mediciones de los Resultados de aprendizaje/competencias/estándares se sincroniza con el módulo de competencias, debe existir la integración de los criterios al Student Ocume que es asignado desde la ruta de mediciones, logrando que el procedimiento de mediciones sea más factible.
- Es recomendable que la meta que debe lograr el curso dependiendo de los Resultados de aprendizaje/competencias/estándares, se la obtenga por medio de la ruta de mediciones, puesto que, de esta forma, dicha meta no será modificada.
- Para el sistema de ruta de mediciones se sugiere la integración de los Student Outcomes separados por grupos, dependiendo del acreditador al que pertenecen, sea competencias, resultados de aprendizaje o estándares.
- Para completar el flujo de mediciones de los Resultados de aprendizaje/competencias o estándares se debe agregar al sistema de ruta de mediciones la meta que es establecida para cada carrera.

## **BIBLIOGRAFÍA**

- <span id="page-44-0"></span>[1] M. I. Rafael, «La Acreditación Internacional de Programas Educativos, como Estrategia para lograr la Calidad en la Educación Superior,» 27 octubre 2010. [En línea]. Available: http://repositoriodigital.ipn.mx/handle/123456789/3831. [Último acceso: 21 junio 2022].
- [2] E. P. Nacional, «LAS UNIVERSIDADES TRABAJAN POR LA ACREDITACIÒN INTERNACIONAL,» de *Reunión de Acreditación SACS (Southern Association of Colleges and Schools. Commission on Colleges)*, Quito, 2012.
- [3] UDLA, «UDLA-Acreditación,» UDLA, 2020. [En línea]. Available: https://www.udla.edu.ec/acreditacion/. [Último acceso: 21 junio 2022].
- [4] U. A. S. Bolívar, «Universidad Andina Simón Bolívar,» Universidad Andina Simón Bolívar, [En línea]. Available: https://www.uasb.edu.ec/acreditaciones/. [Último acceso: 21 junio 2022].
- [5] E. TELÉGRAFO, «ESPOL cuenta con 13 carreras acreditadas por ABET, la acreditadora más prestigiosa a nivel mundial,» *ESPOL cuenta con 13 carreras acreditadas por ABET, la acreditadora más prestigiosa a nivel mundial,* p. 1, 3 septiembre 2020.
- [6] U. O. UNIVERSITY, 10 marzo 2022. [En línea]. Available: ESPOL cuenta con 13 carreras acreditadas por ABET, la acreditadora más prestigiosa a nivel mundial. [Último acceso: 21 junio 2022].
- [7] «INSTRUCTURE,» 2021. [En línea]. Available: ESPOL cuenta con 13 carreras acreditadas por ABET, la acreditadora más prestigiosa a nivel mundial. [Último acceso: 21 junio 2022].
- [8] U. O. UNIVERSITY, «UCAM ONLINE UNIVERSITY,» 10 marzo 2022. [En línea]. Available: https://www.ucam.edu/executiveonline/blog/canvas-lms-la-plataformade-e-learning-mejor-rankeada/. [Último acceso: 1 julio 2022].
- [9] L. A. H. H. C. F. A. C. Carlos Fernando López Rengifo, «La acreditación: Factor de influencia en los procesos curriculares,» de *Perfil de egreso: Educación universitaria*, Perú, 2021, p. 168.
- [10] «Hmong,» [En línea]. Available: https://hmong.es/wiki/National\_Association\_of\_Schools\_of\_Art\_and\_Design.
- [11] V. T. G. A. G. T. Ballesteros Ballesteros, «¿Qué son los resultados de aprendizaje?,» de *Resultados de aprendizaje en educacion superior* , Bogotá, Fundación Universitaria Los Libertadores, 2022, p. 124.
- [12] D. D. Kennedy, «Redactar y Utilizar Resultados de Aprendizaje,» Industrias Gráficas, Irlanda, 2007.
- [13] A. y. C. d. l. C. E. Sistema Nacional de Evaluación, Estándares de aprendizaje como mapas de progreso: elaboración y desafíos: El cado de Perú, Lima: Editorial Súper Gráfica E.I.R.L, 2016.
- [14] «Conceptos ABET,» de *Calidad educativa en ingenieria en sistemas*, Colombia, Unidersidad del Norte, 2013.
- [15] Anónimo, «MODELADO Y GESTIÓN DE LA INFORMACION,» Blogger, 28 de agosto del 2015.

# <span id="page-46-0"></span>**APÉNDICES**

# **APÉNDICE A**

### **Historias de Usuario**

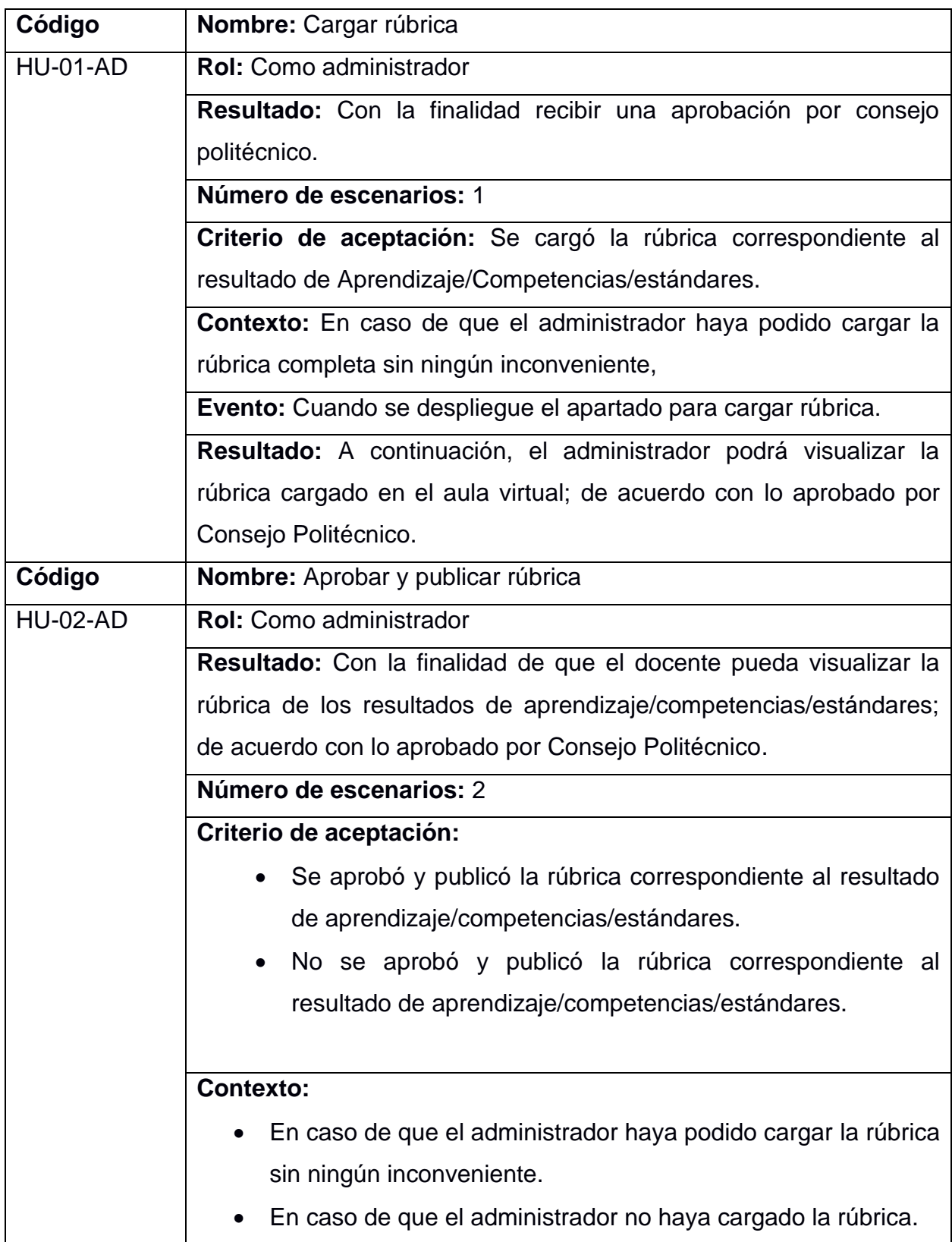

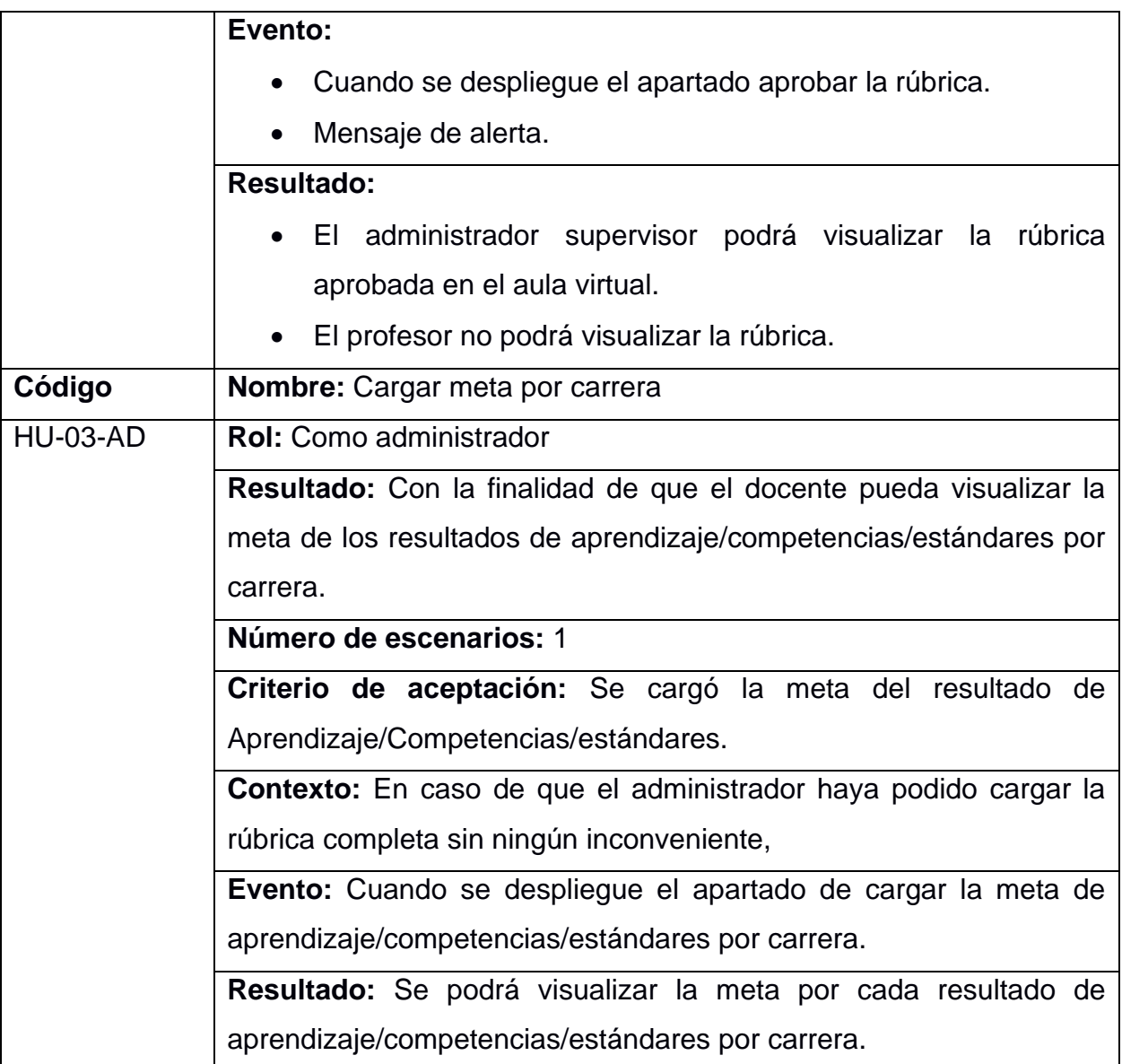

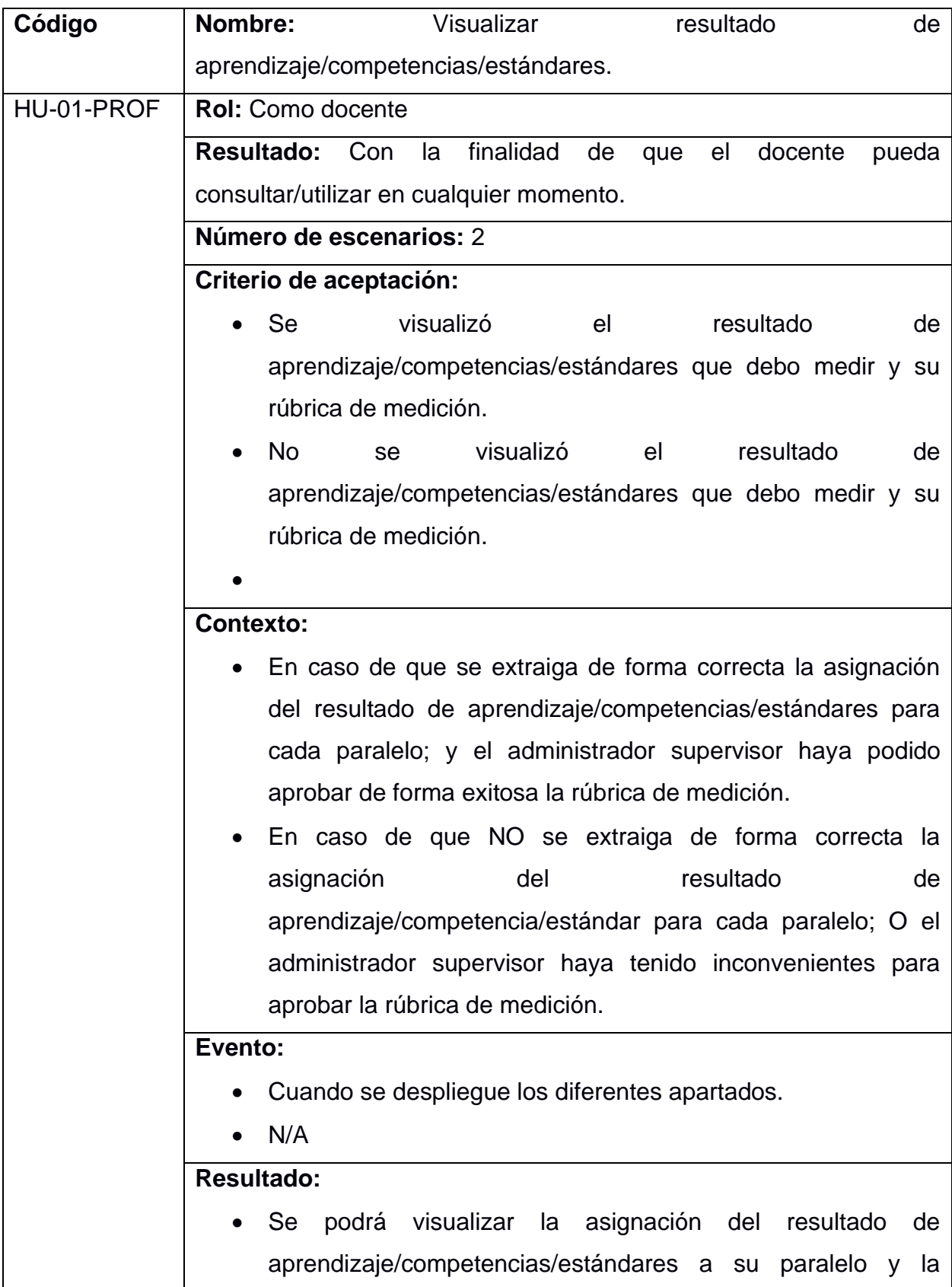

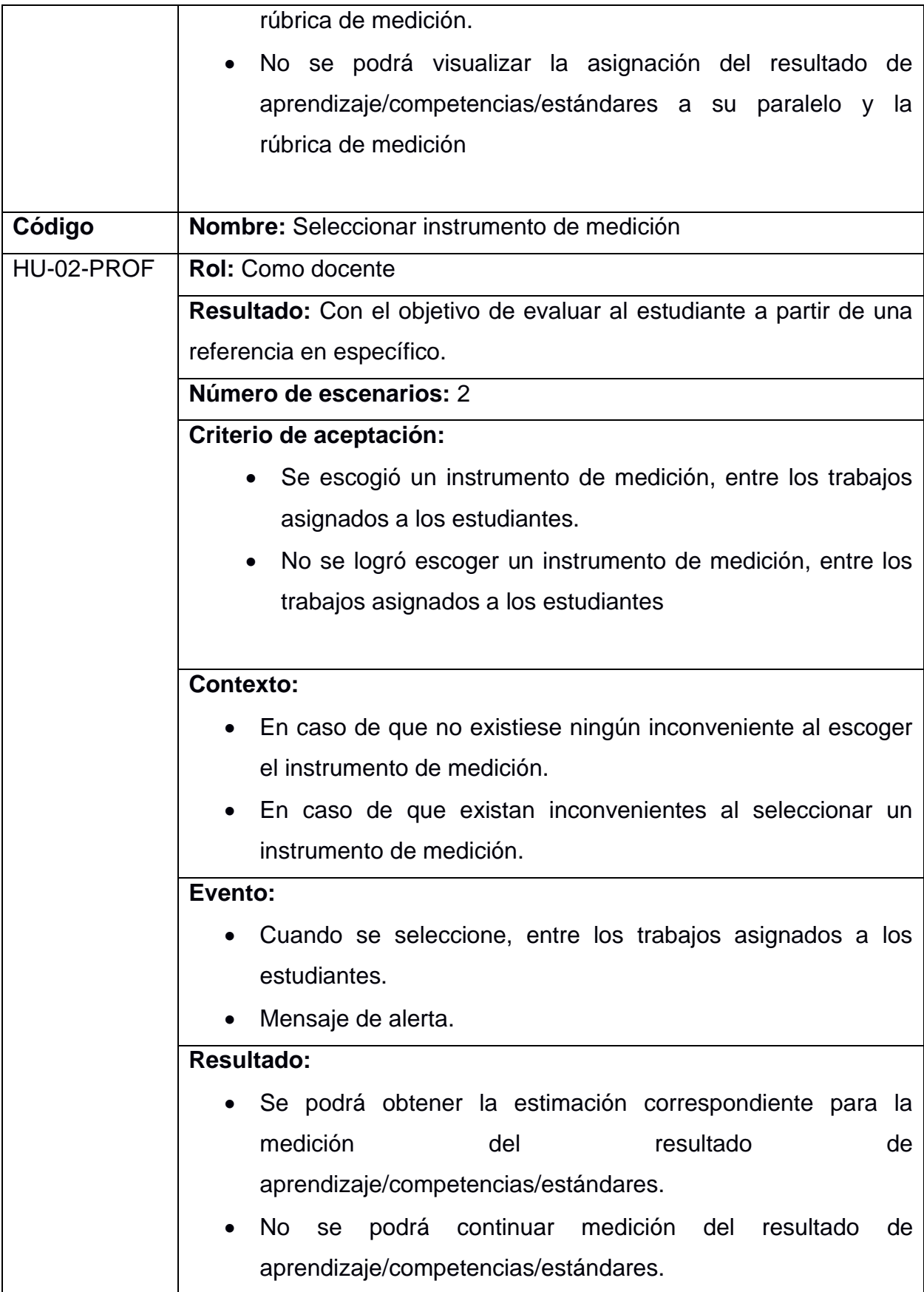

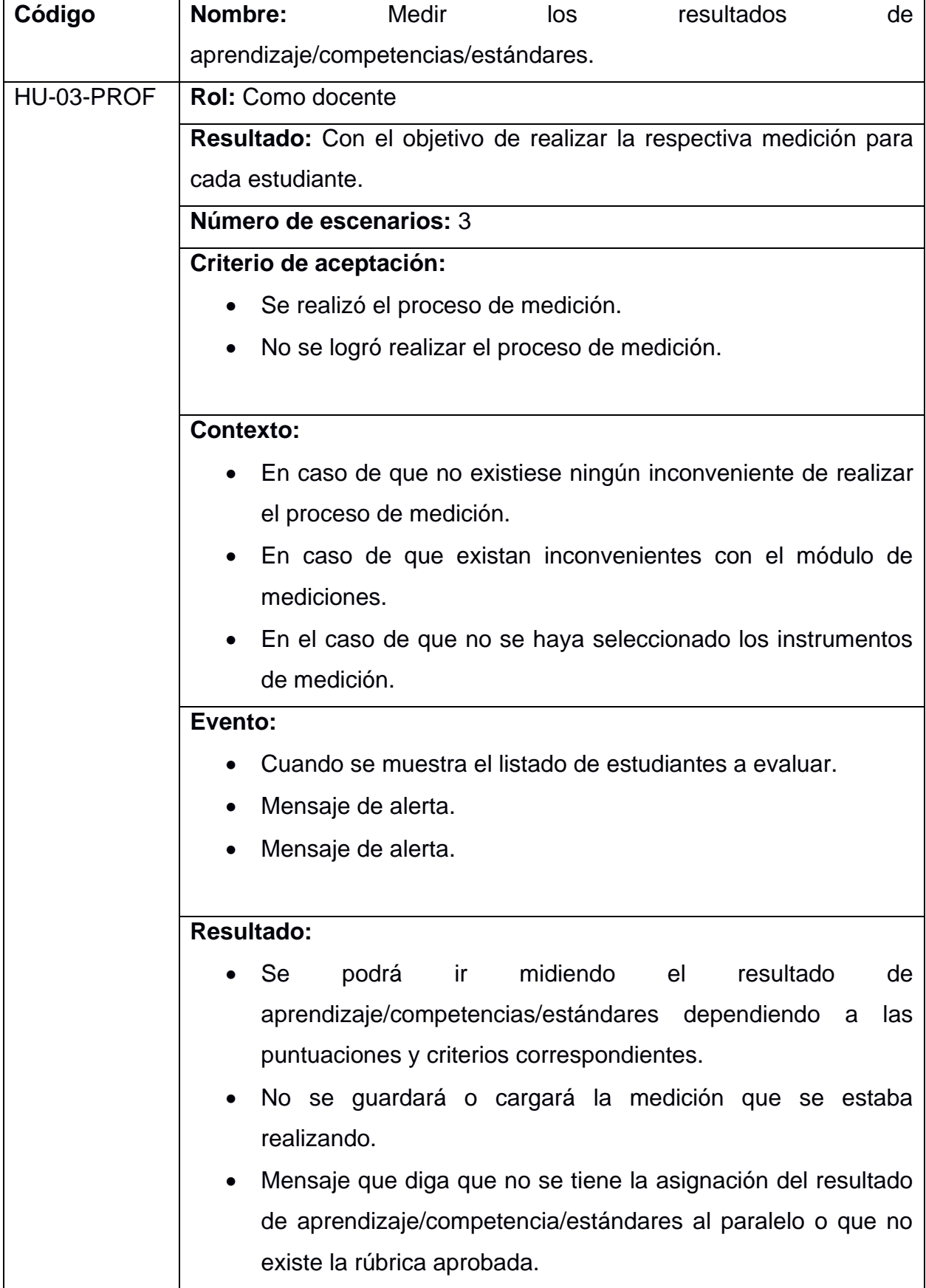

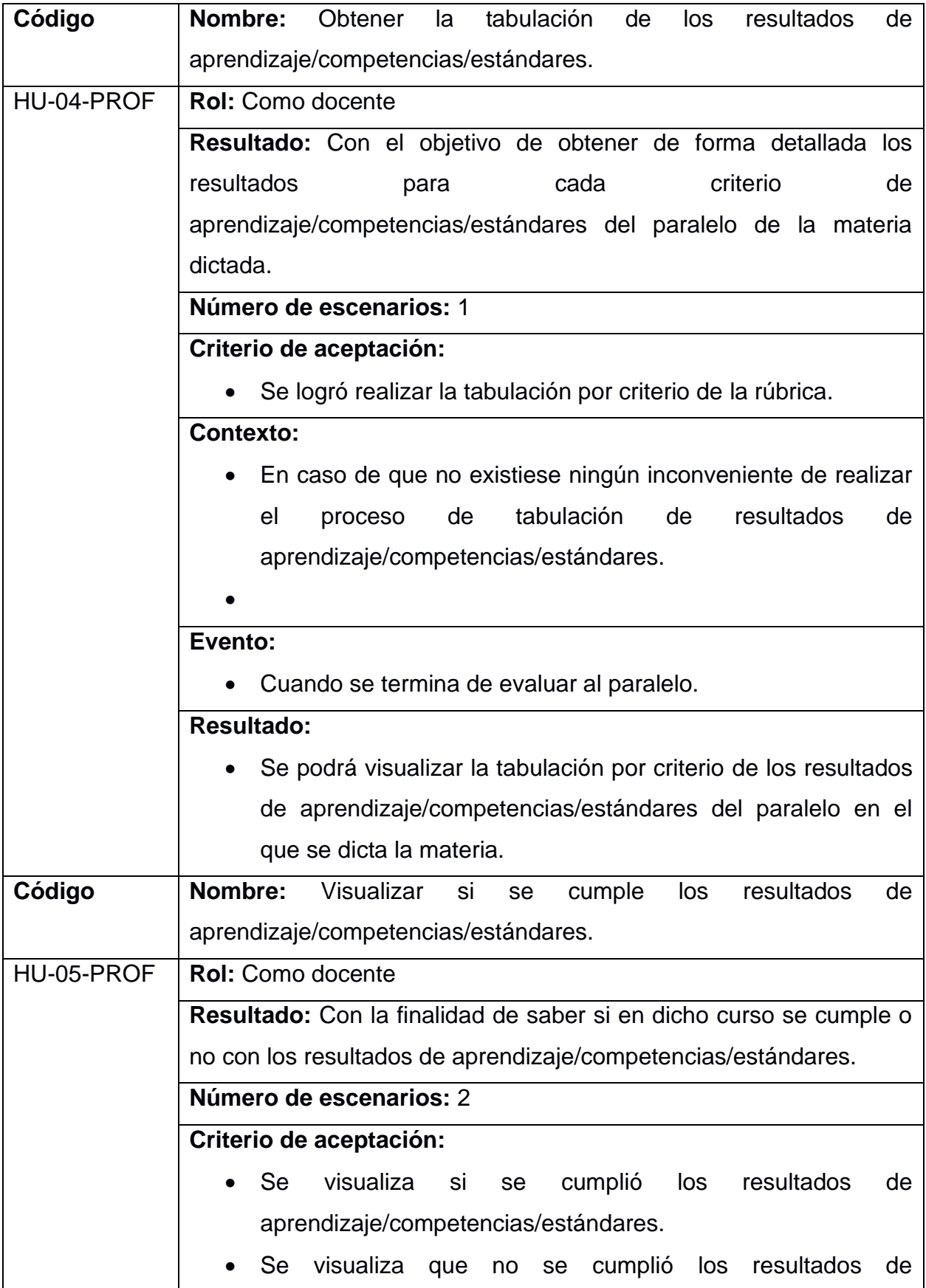

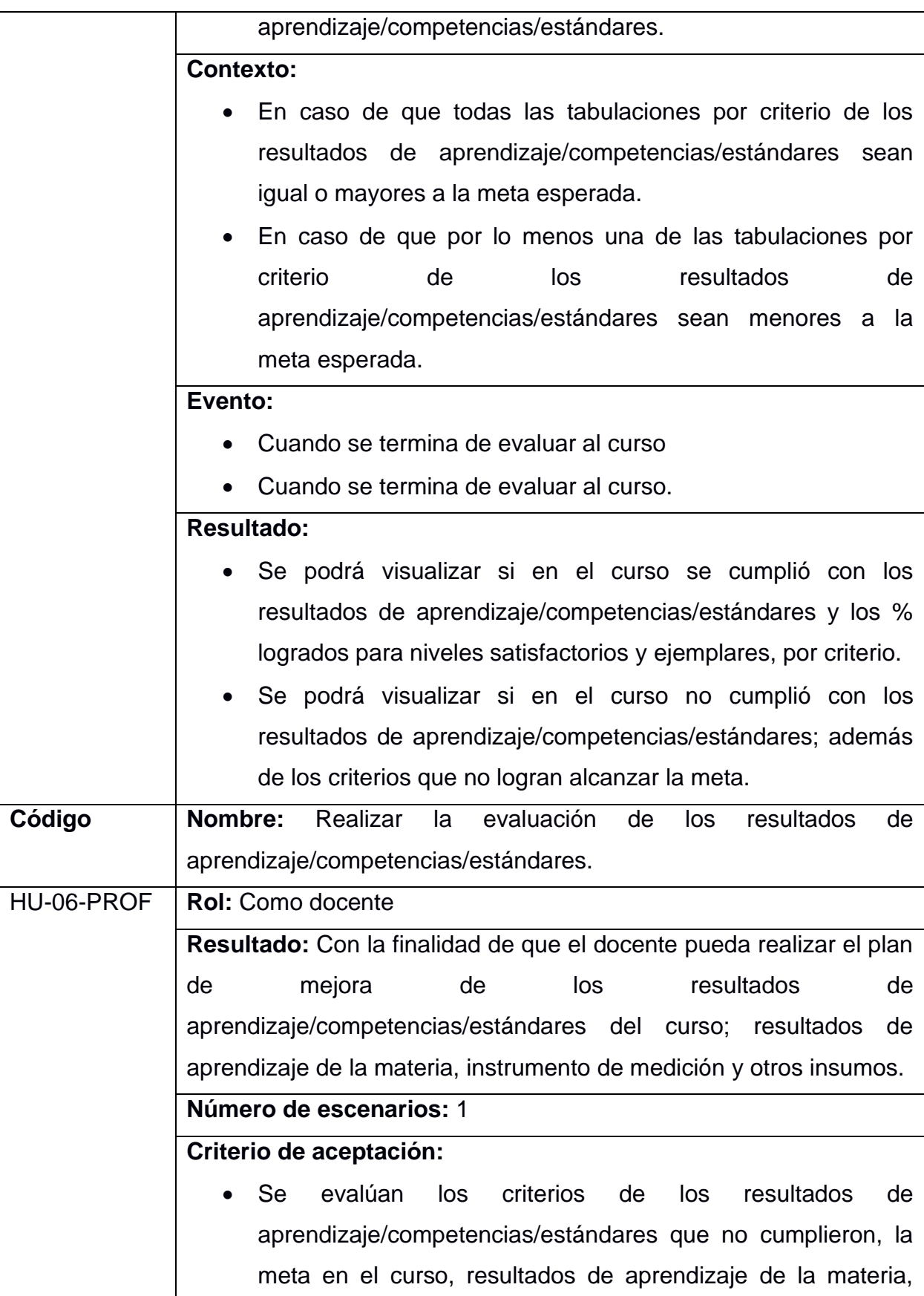

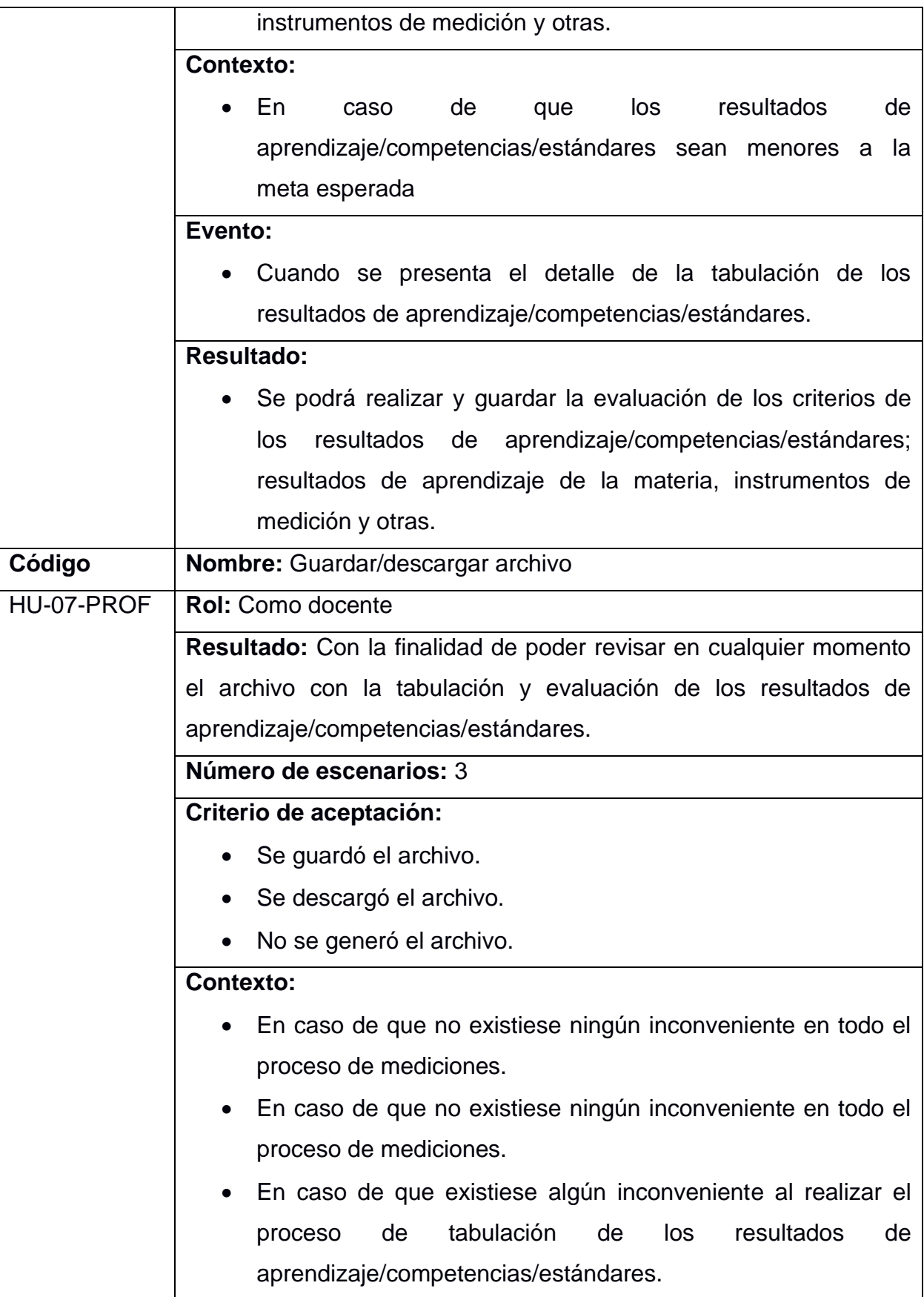

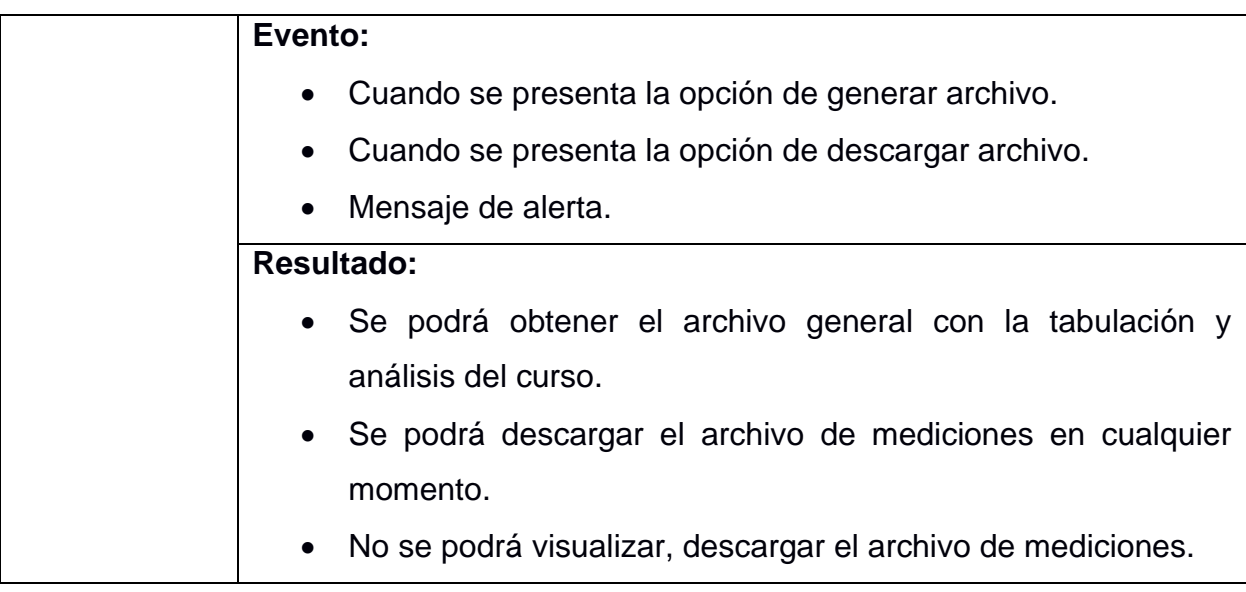

## **APÉNDICE B**

#### **Manual de Usuario**

#### **1. Sincronizar con la Ruta de Mediciones**

El primer paso es poder sincronizar con la ruta de mediciones, ya que de esta forma el docente obtendrá la información necesaria para realizar el proceso. Como se puede visualizar, al docente se le mostrará el número de resultados de aprendizaje por medir.

## **Mediciones - Student Outcomes**

Sincronizar

Visualización de la medición de los student outcomes por cada criterio.

Nota: En este semestre tiene 2 resultado(s) de aprendizaje por medir.

#### **2. Agregar criterios al Outcome por medir**

Automáticamente en el módulo de competencias al docente se le creará el grupo del Outcome que le corresponde, asimismo el docente deberá agregar los diferentes criterios que pertenecen al Outcome.

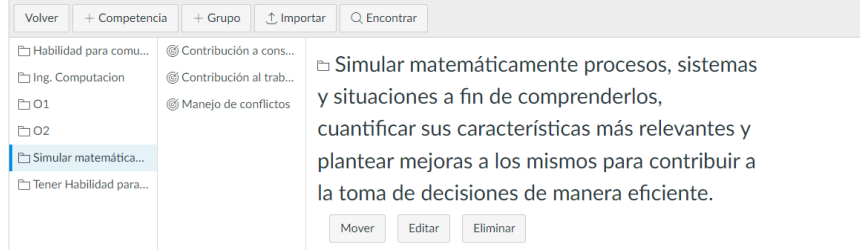

En la imagen se puede visualizar cual es la estructura de cada criterio. En el cual consta su respectiva descripción y los niveles de aprendizaje con su respectiva ponderación.

## © Contribución a construír un ambiente inclusivo y colaborativo.

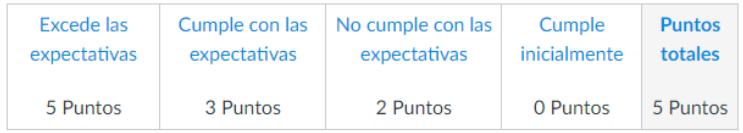

Dominio: 3 Puntos

Método de cálculo: Promedio de decaimiento

#### **3. Asignar instrumento de medición**

Después de realizar el proceso de agregar los criterios, el docente deberá asignar el instrumento de medición. El docente en el módulo de tareas deberá de crear la respectiva tarea, la diferencia radica en que dicha tarea constará del criterio que se deberá evaluar. La forma de agregar el criterio es seleccionando la opción rúbrica.

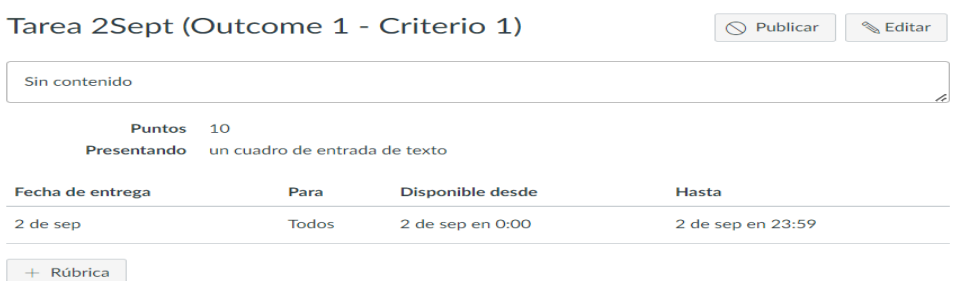

Después selecciona la opción encontrar competencia, la cual le mostrará el Outcome con sus respectivos criterios, el docente debe seleccionar el criterio a evaluar. Cada docente solo puede asociar un criterio al instrumento de medición, ya sea el mismo criterio para los diferentes instrumentos de medición o un criterio diferente para cada instrumento de medición.

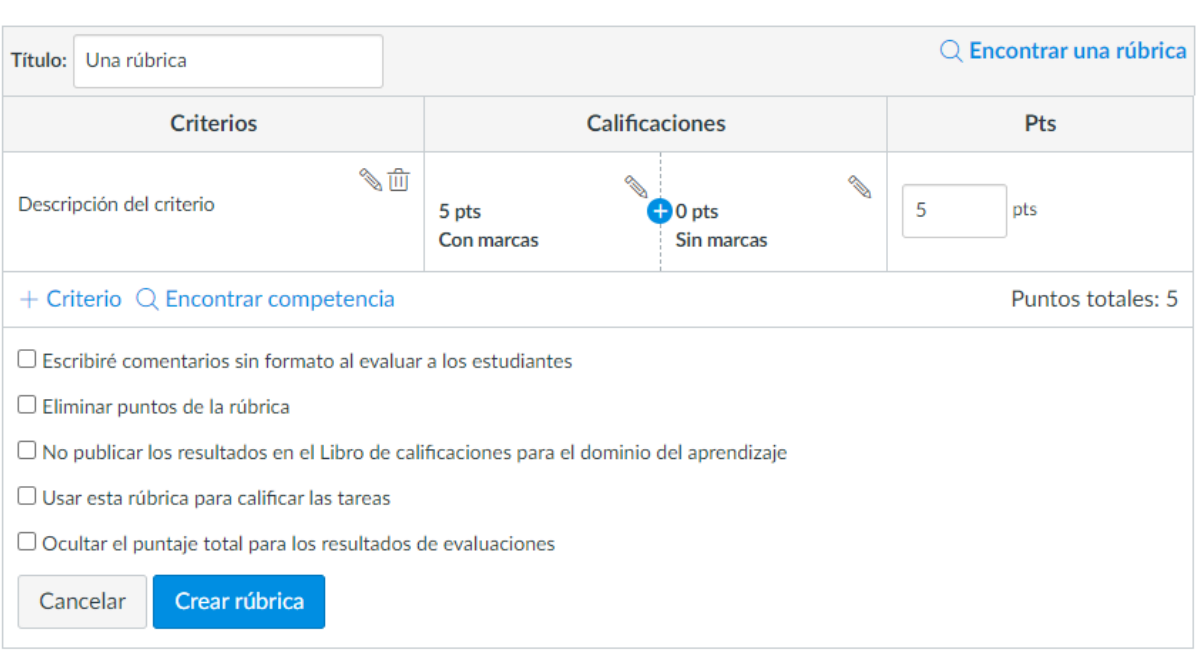

Luego de realizar los pasos mencionados, al docente se le cargará el instrumento de medición con su respectiva rúbrica.

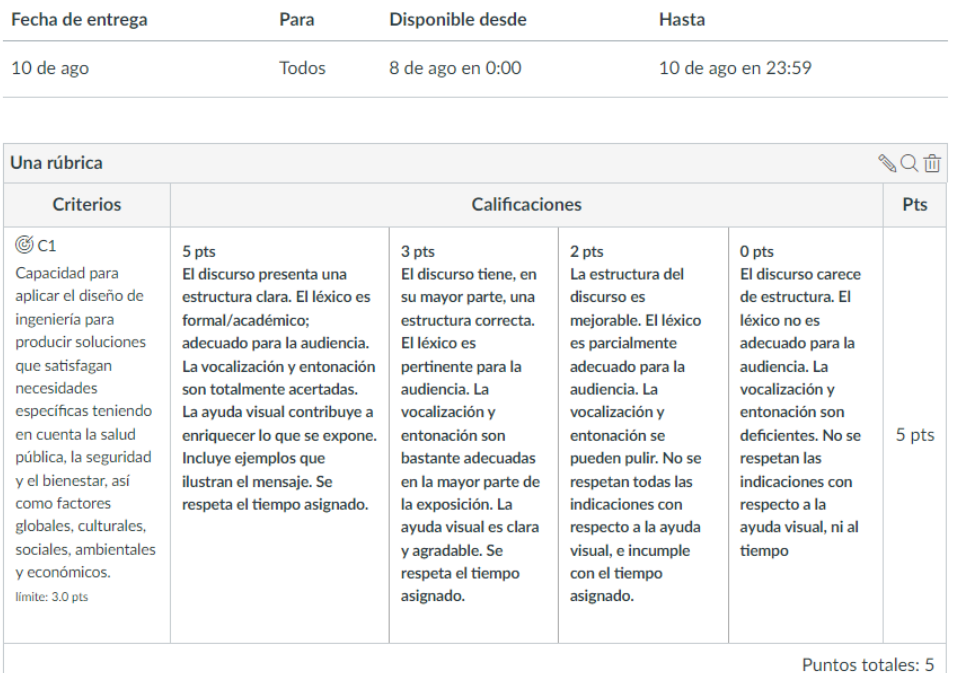

#### **4. Evaluar el instrumento de medición**

El siguiente paso consiste en realizar la evaluación del instrumento de medición a cada estudiante. Una vez creado el instrumento de medición, se mostrarán las opciones que aparecen en la imagen. El docente deberá seleccionar la opción ¨**SpeedGrader¨**

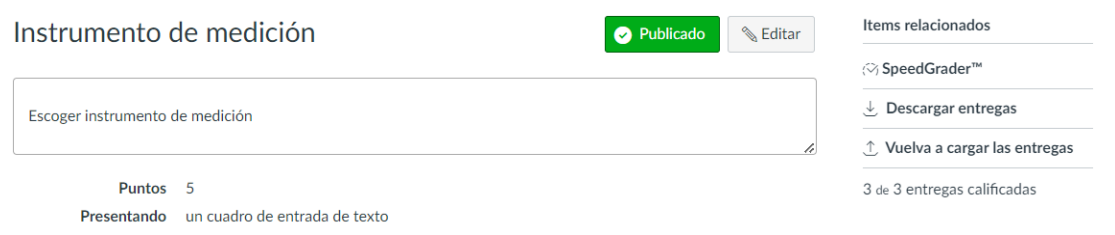

Para evaluar a cada estudiante al docente se le mostrará está pantalla y deberá asignarle la calificación dependiendo del nivel en el que se encuentre.

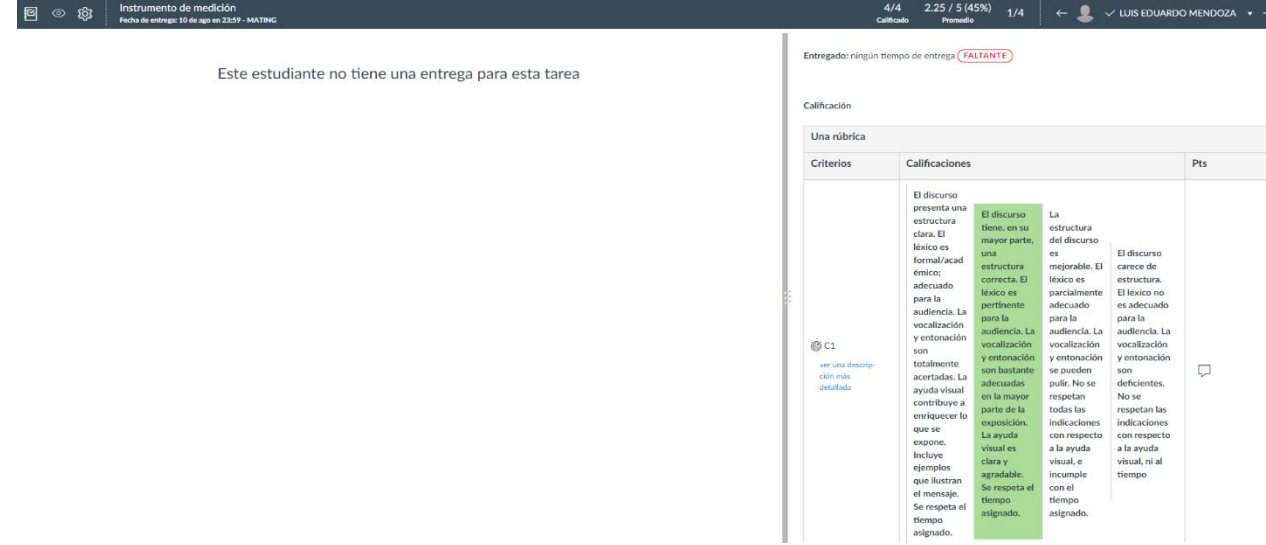

Luego,en el módulo de mediciones se mostrará el resultado de aprendizaje/competencias/estándares y su respectiva tabulación.

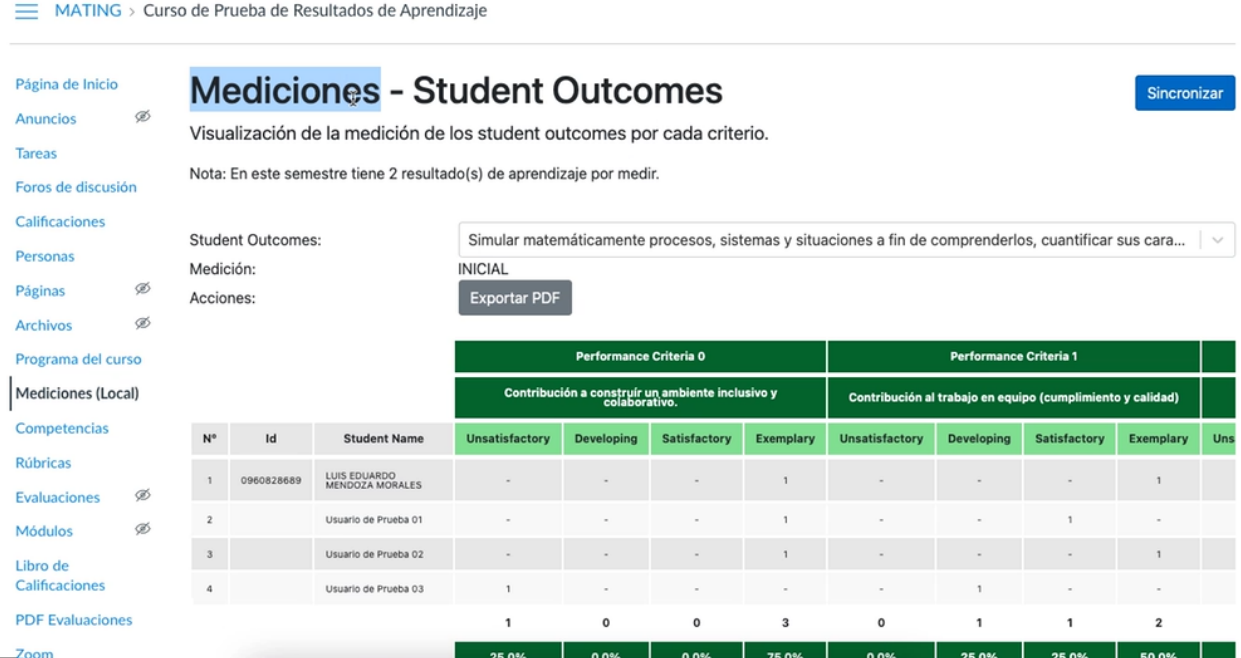

45

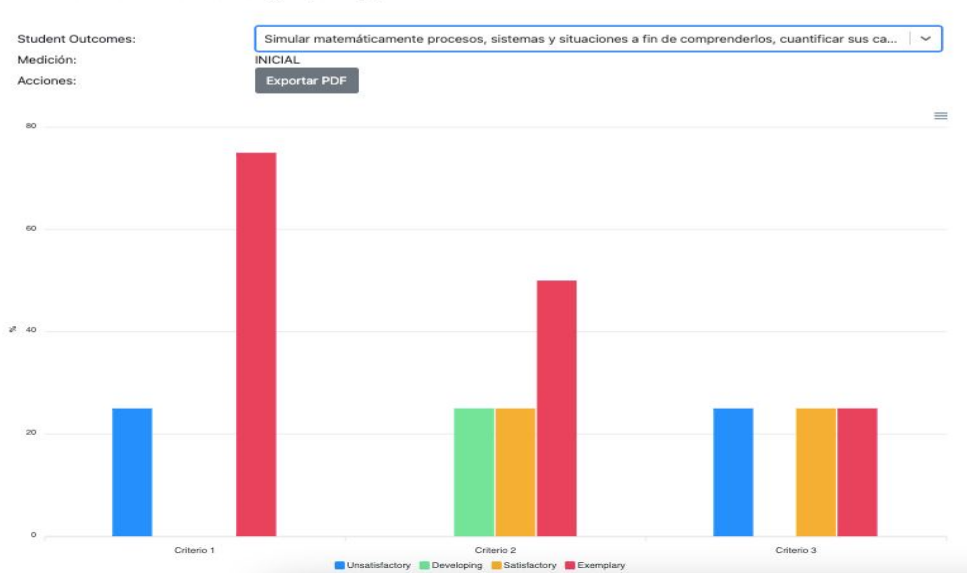

Con los resultados de aprendizaje/competencias/estándares, el docente deberá realizar el análisis y plan de mejora del curso.

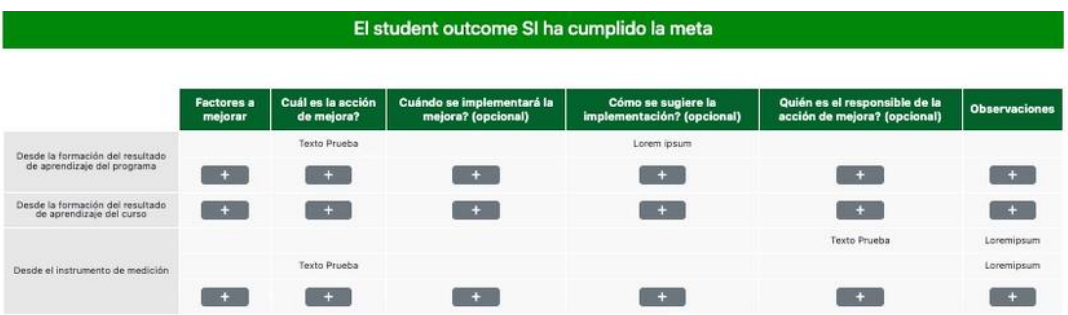

Finalmente, el docente encontrará la opción de poder descargar el archivo con los Resultados de aprendizaje/competencias/estándares.

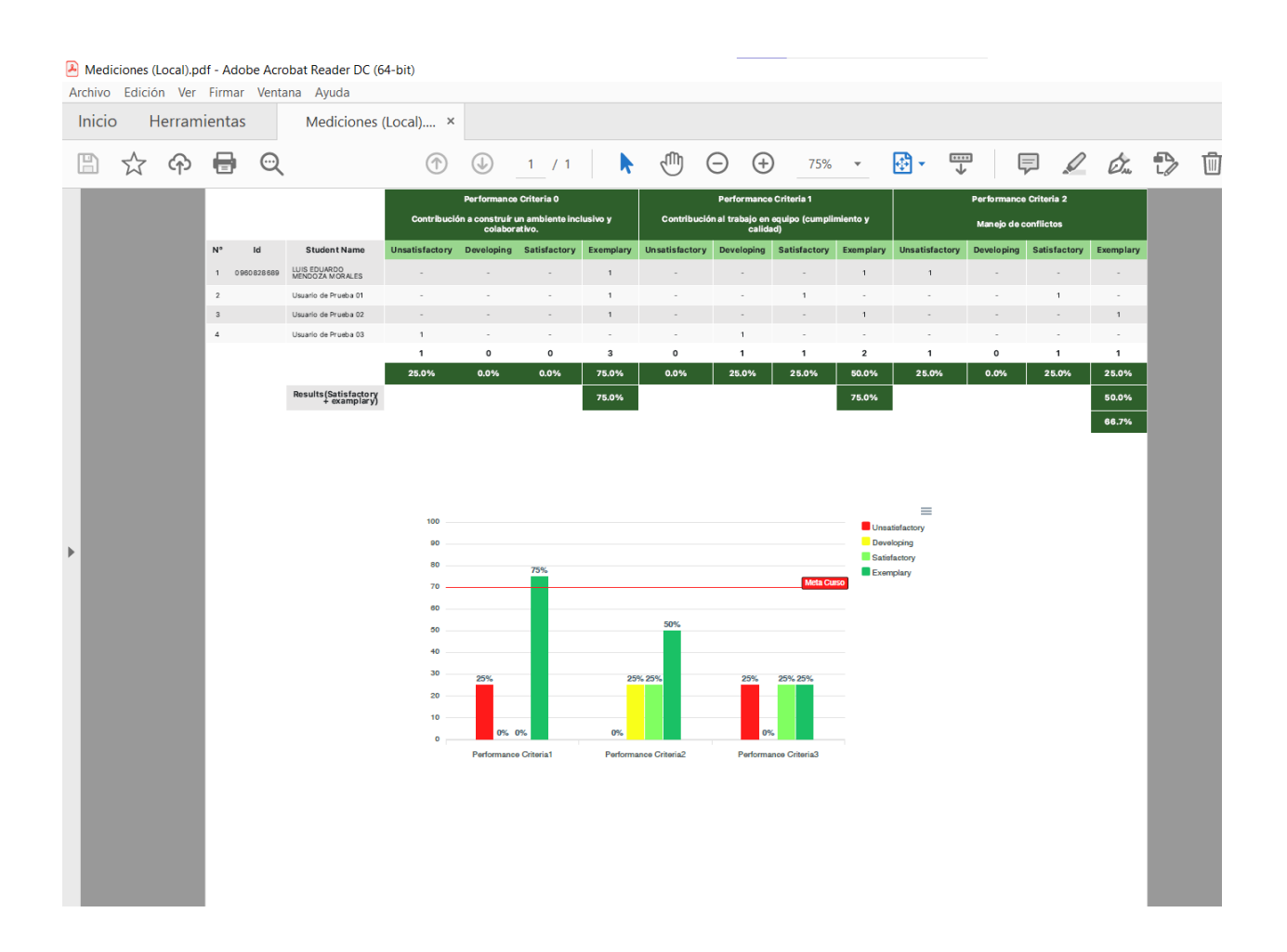

## **APÉNDICE C**

#### **Documentación de Entregables**

# CARTA DE ACEPTACIÓN DE PROYECTO

Guayaquil, 9 de septiembre del 2022

MsC. Sofía López Iglesias

Reciba un cordial saludo, a través de la presente, tenemos el agrado de notificarle la aceptación del proyecto **¨Mediciones de los Resultados de aprendizaje/competencias/estándares¨** desarrollado por Julio Alexander Realpe Pineda y Génesis Juliana Riera Naranjo. Además, deseamos hacerle saber que el proyecto será entregado de forma presencial el viernes 5 de septiembre en las instalaciones de GTSI-ESPOL.